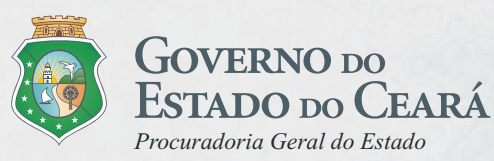

BANCO INTERNACIONAL PARA RECONSTRUÇÃO E DESENVOLVIMENTO - BIRD (BANCO MUNDIAL)

> Ministério da Integração Nacional - MI rograma Nacional de Desenvolvimento dos Recursos Hídricos - PROÁGUA NACIONAL - Acordo de Empréstimo Nº.: 7420-BR - BID

> > Governo do Estado do Ceará Projeto de Gestão Integrada dos Recursos Hídricos PROGERIRH II Acordo de Empréstimo N.: 7630-BR

ELABORAÇÃO DO ESTUDO DE VIABILIDADE E DO PROJETO EXECUTIVO DO EIXO DE INTEGRAÇÃO DA IBIAPABA/CE PARA CONSTRUÇÃO DAS BARRAGENS LONTRAS E INHUÇU, DO CANAL/TÚNEL E DA PENSTOCK/PEQUENA CENTRAL HIDRELÉTRICA - PCH.

ETAPA B3 – PROJETO EXECUTIVO DA BARRAGEM LONTRAS VOLUME 1 - ESTUDOS BÁSICOS Tomo 2 - Estudos Cartográficos

**PROÁGUA**

**BANCO MUNDIAL**

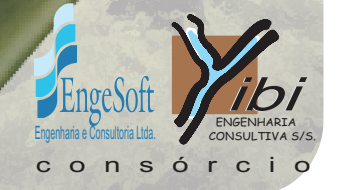

Revisão : Dezembro/2012

Ministério da Integração Nacional **Integração**

**Elaboração do Estudo de Viabilidade e do Projeto Executivo do Eixo de Integração da Ibiapaba/Ce (Para Construção das Barragens Lontras e Inhuçu, do Canal/Túnel e da Penstock/Pequena Central Hidrelétrica - PCH)**

# **Etapa B3 – Projeto Executivo da Barragem Lontras**

**Volume 1 – ESTUDOS BÁSICOS**

**Tomo 2 – Estudos Cartográficos**

*Revisão: Dezembro de 2012*

<span id="page-2-0"></span>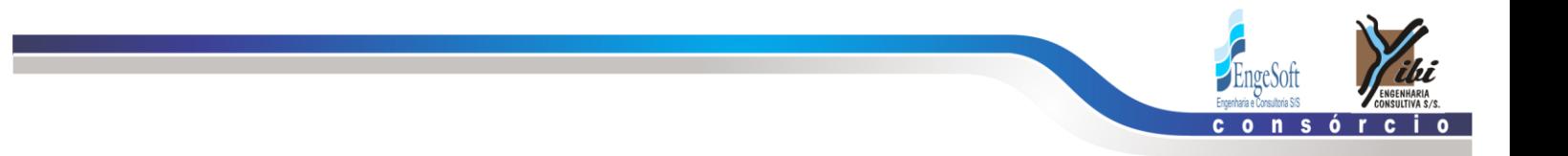

**ÍNDICE** 

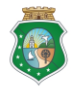

Elaboração do Estudo de Viabilidadade do Projeto Executivo do<br>Eixo de Integração da Ibiapada/Ce (Para Construção das Barragens<br>ESTADO DO CEARÁ Lontras e Inhuçu, do Canal/Túnel e da Penstock/Pequena Central<br>Hidrelétrica - P

 $\,1\,$ 

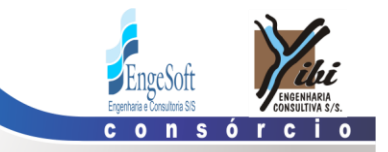

## **ÍNDICE**

## Páginas

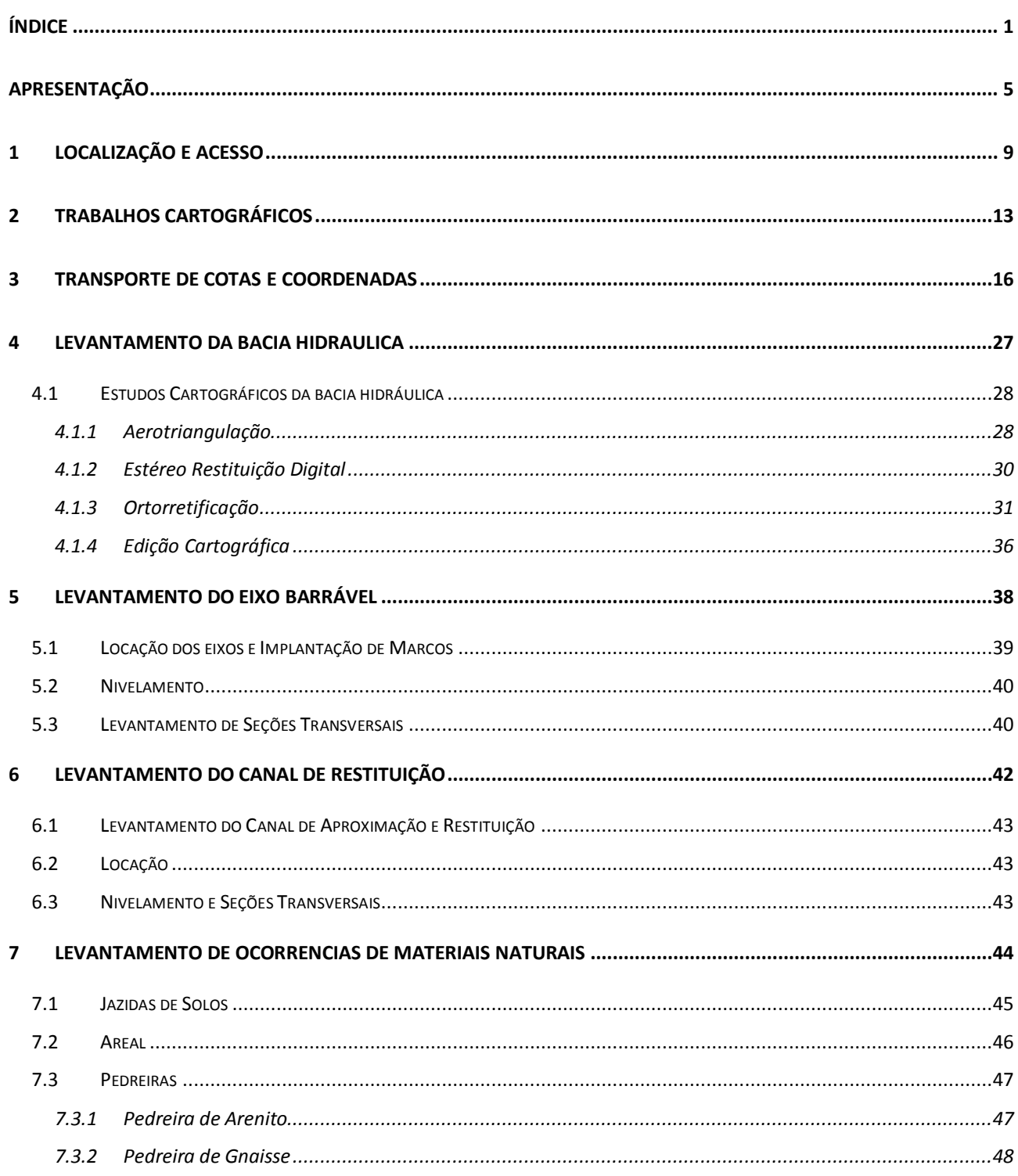

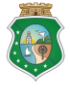

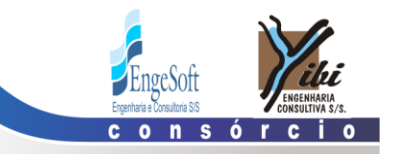

## **ÍNDICE FIGURA**

## **Páginas**

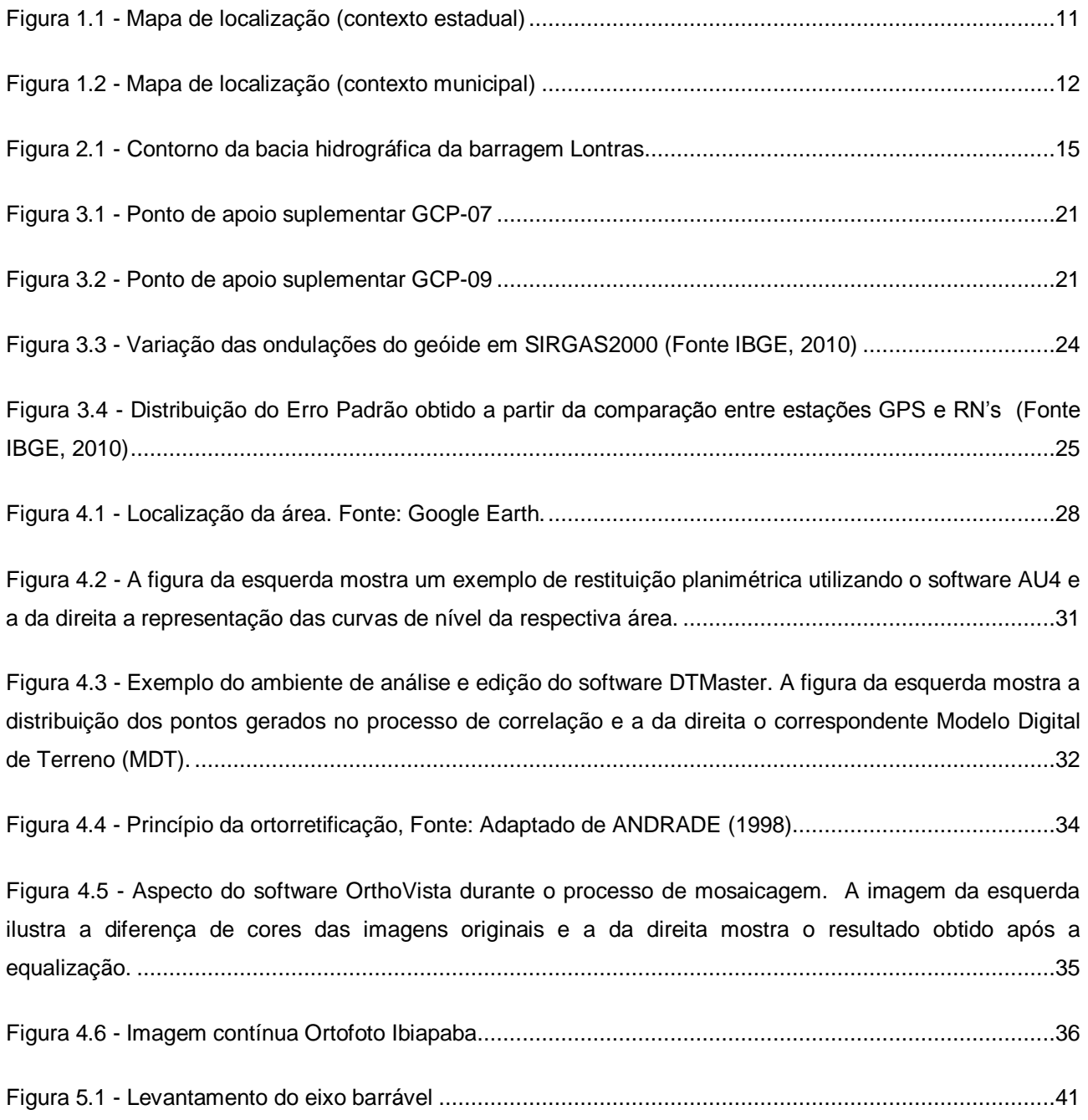

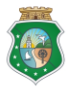

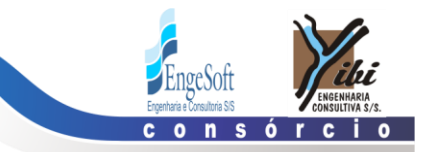

## **ÍNDICE QUADRO**

## **Páginas**

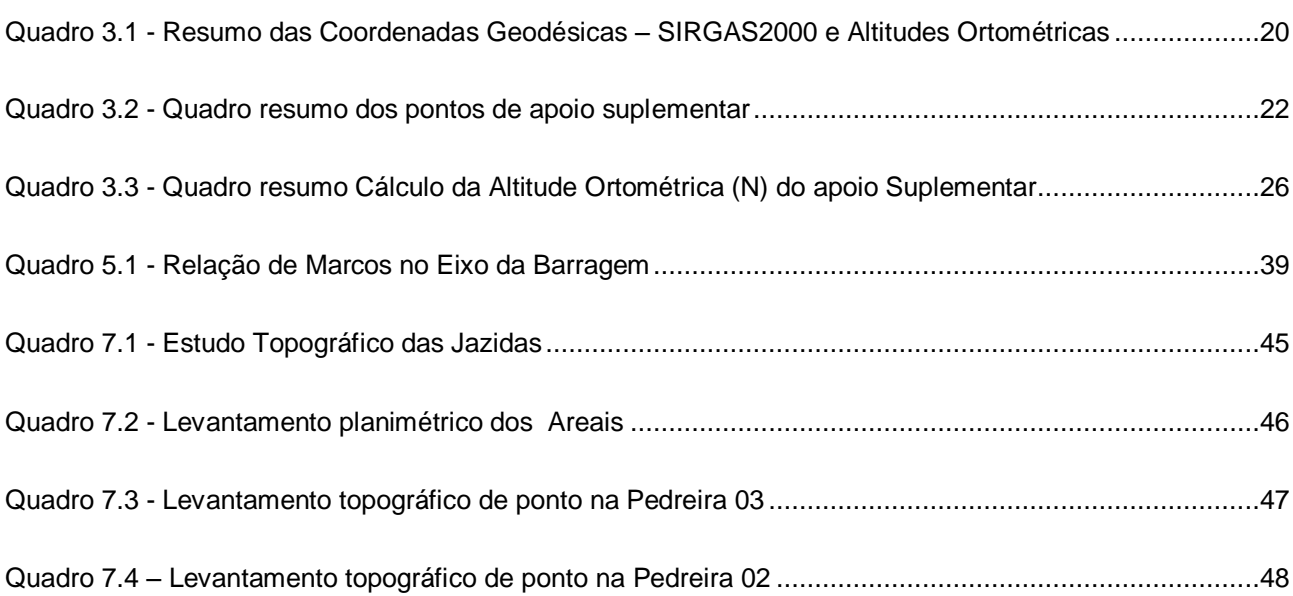

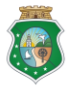

<span id="page-6-0"></span>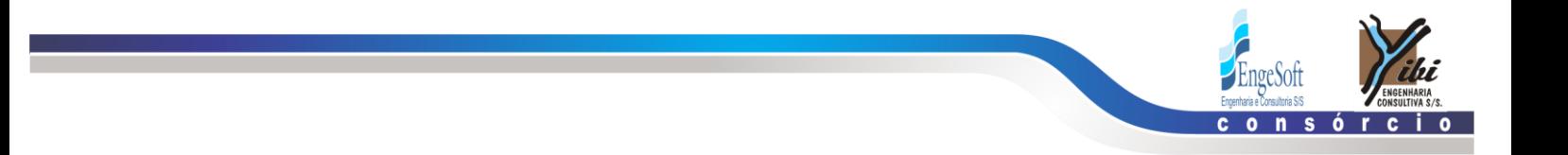

## **APRESENTAÇÃO**

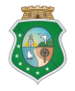

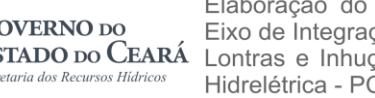

Elaboração do Estudo de Viabilidadade do Projeto Executivo do<br>Eixo de Integração da Ibiapada/Ce (Para Construção das Barragens<br>ESTADO DO CEARÁ Lontras e Inhuçu, do Canal/Túnel e da Penstock/Pequena Central<br>Hidrelétrica - P

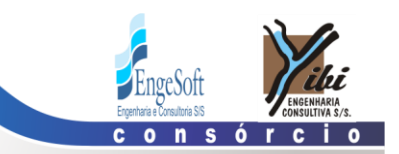

## **APRESENTAÇÃO**

O objetivo geral da Política Estadual dos Recursos Hídricos do Ceará é promover o uso racional dos recursos hídricos e gerenciar os mesmos de uma maneira integrada e descentralizada. Neste contexto se insere o Eixo de Integração da Ibiapaba, o qual se constitui em um dos projetos empreendidos pelo Governo do Estado do Ceará para alcançar as metas de aproveitamento integrado dos recursos hídricos.

O Eixo de Integração da Ibiapaba, então concebido pelo PROGERIRH – Programa de Gerenciamento e Integração dos Recursos Hídricos, está localizado na região noroeste semi-árida do Estado do Ceará. Neste sistema, estão compreendidas as Bacias dos Rios Acaraú, Coreaú e Poti, sendo que esta última se estende também ao Estado do Piauí, onde constitui uma parte da Bacia do Parnaíba. Diferencia-se por ser o primeiro sistema complexo deste tipo a ser estudado, sendo que nele se prevê a transferência de águas da Bacia do Rio Poti (Parnaíba) para as Bacias dos Rios Acaraú e Coreaú.

O documento aqui apresentado integra os serviços de consultoria para ELABORAÇÃO DO ESTUDO DE VIABILIDADE E DO PROJETO EXECUTIVO DO EIXO DE INTEGRAÇÃO DA IBIAPABA/CE (PARA CONSTRUÇÃO DAS BARRAGENS LONTRAS E INHUÇU DO CANAL/TÚNEL E PENSTOCK/PEQUENA CENTRAL HIDRELÉTRICA - PCH), objeto do contrato 02/PROGERIRH 2011 firmado entre o Consórcio ENGESOFT/IBI e a SRH/CE.

Referidos estudos visam promover o controle dos recursos hídricos da bacia hidrográfica do Rio Lontras.

Conforme estabelecem os Termos de Referência contratuais, a finalidade principal com o desenvolvimento dos estudos contratados é aprofundar mais detalhadamente o atendimento às demandas de água das regiões de influências; proporcionar um aproveitamento racional das águas acumuladas nos reservatórios, para o abastecimento urbano e rural e para uso com o desenvolvimento da irrigação em áreas aptas a este tipo de atividade, e para a geração de energia elétrica, caso mostre-se viável.

O estudo é composto pelas seguintes Fases e Etapas:

### **FASE A: ESTUDO DE VIABILIDADE**

Etapa A1 - Relatório de Identificação de Obras - RIO

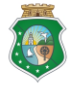

Elaboração do Estudo de Viabilidadade do Projeto Executivo do **GOVERNO** DO Eixo de Integração da Ibiapada/Ce (Para Construção das Barragens ESTADO DO CEARÁ Lontras e Inhuçu, do Canal/Túnel e da Penstock/Pequena Central os Hídrice Hidrelétrica - PCH).

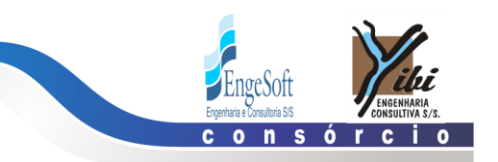

- Etapa A2 Estudos de Viabilidade Ambiental EVA do Sistema (Barragens Lontras e Inhuçu, Canal/Túnel e Penstock/PCH)
- Etapa A3 Estudos Básicos e Concepções Gerais dos Projetos das Barragens, Canal/Túnel e Penstock/PCH
- Etapa A4 Relatório Final de Viabilidade RFV.

## **FASE B: PROJETO EXECUTIVO**

- Etapa B1 Estudos de Impactos no Meio Ambiente EIA / RIMA
- Etapa B2 Levantamento Cadastral e Plano de Reassentamento das Barragens Lontras e Inhuçu.
- Etapa B3 Projeto Executivo das Barragens Lontras e Inhuçu e Perímetro de Irrigação
- Etapa B4 Manuais de Operação e Manutenção do Sistema
- Etapa B5 Avaliação Financeira e Econômica Final do Sistema Barragens e Perímetro de Irrigação.

O presente documento faz parte da **Etapa B3 – Projeto Executivo da Barragem Lontras.**

O Projeto da **Barragem Lontras** é constituído de dois volumes, como discriminado a seguir:

- **Volume 1 – Estudos Básicos**
	- Tomo 1: Relatório Geral;
	- **Tomo 2: Estudos Cartográficos;**
	- Tomo 2A: Estudos Cartográficos Desenhos;
	- Tomo 3: Estudos Hidrológicos;
	- Tomo 4: Estudos Geológicos e Geotécnicos;
	- Tomo 4A: Estudos Geológicos e Geotécnicos Anexos dos estudos nos locais do barramento e sangradouro;
	- Tomo 4B: Estudos Geológicos e Geotécnicos Anexos dos estudos das jazidas;
	- Tomo 5: Estudos Pedológicos;

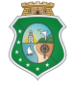

**GOVERNO** DO

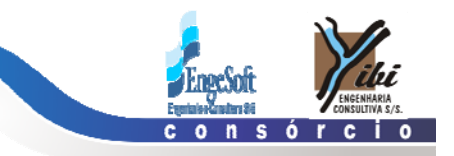

# **Volume 2 – Projeto Executivo**  Tomo 1: Relatório de Concepção Geral; Tomo 2: Desenhos; Tomo 3: Memória de Calculo; Tomo 3A: Memória de Calculo – Dimensionamento estrutural; Tomo 4: Especificações técnicas e normas de medição e pagamento; Tomo 5: Quantitativos e Orçamento; Tomo 5A: Calculo de Quantitativos; Tomo 6: Relatório Síntese;

O presente documento é nomeado como **Tomo 2: Estudos Cartográficos do Volume 1- Estudos Básicos** e aborda os seguintes capítulos:

- **Apresentação**
- **Localização e acesso**
- **Trabalhos cartográficos**
- **Transporte de cotas e coordenadas**
- **Levantamento da bacia hidráulica**
- **Levantamento do eixo barrável**
- **Levantamento de ocorrências de materiais naturais**

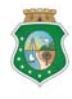

<span id="page-10-0"></span>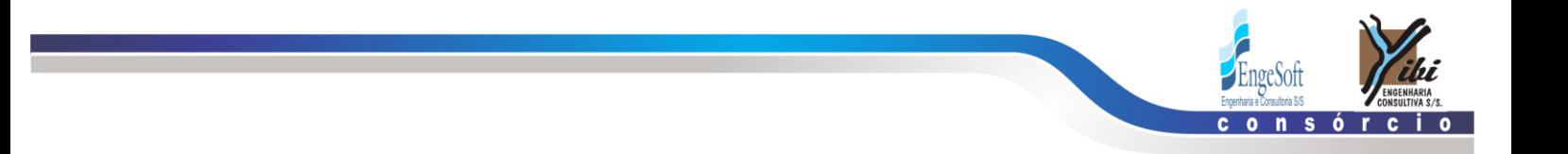

#### LOCALIZAÇÃO E ACESSO  $\mathbf{1}$

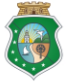

Secretaria dos Recursos Hídricos

Elaboração do Estudo de Viabilidadade do Projeto Executivo do<br>Eixo de Integração da Ibiapada/Ce (Para Construção das Barragens<br>ESTADO DO CEARÁ LUntras e Inhuçu, do Canal/Túnel e da Penstock/Pequena Central Hidrelétrica - PCH).

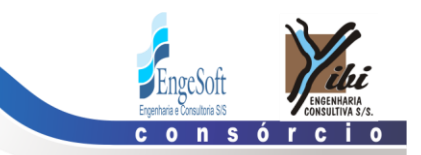

## **1. LOCALIZAÇÃO E ACESSO**

A Barragem Lontras é parte integrante do Eixo de Integração da Ibiapaba, localizando-se na bacia do rio Inhuçu. As obras integrantes da referida barragem de integração encontram-se integralmente inseridas no território da sub-bacia do Poti, afluente de primeira ordem do rio Parnaíba, mais especificamente na sua região de alto curso, no Estado do Ceará.

A Barragem Lontras será formada pelo barramento do rio Inhuçu, afluente do Poti, tendo sua bacia hidráulica abrangendo terras dos municípios de Ipueiras e Croatá. A barragem fechará o boqueirão existente imediatamente a montante da localidade de São José das Lontras, no município de Ipueiras, distando 15 km da sede do município de Croatá.

O acesso se dá a partir de Fortaleza tomando-se a BR-020 até a cidade de Canindé (113,0 km). Toma-se, então, a rodovia CE-257 por cerca de 181,0 km até a bifurcação com a CE-187. Percorre-se 17 km até a cidade de Ipueiras e 26,0km até uma estrada carroçável para acesso ao eixo da barragem, após um percurso de 18,0 km.

O acesso aéreo a área do empreendimento pode ser feito através dos aeródromos de Ipueiras, Ipu, Tianguá e Hidrolândia. O mapa de localização e acessos da área de abrangência do estudo encontra-se apresentado nas **Figura 1.1 e 1.2**.

 $\epsilon$ 

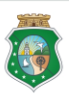

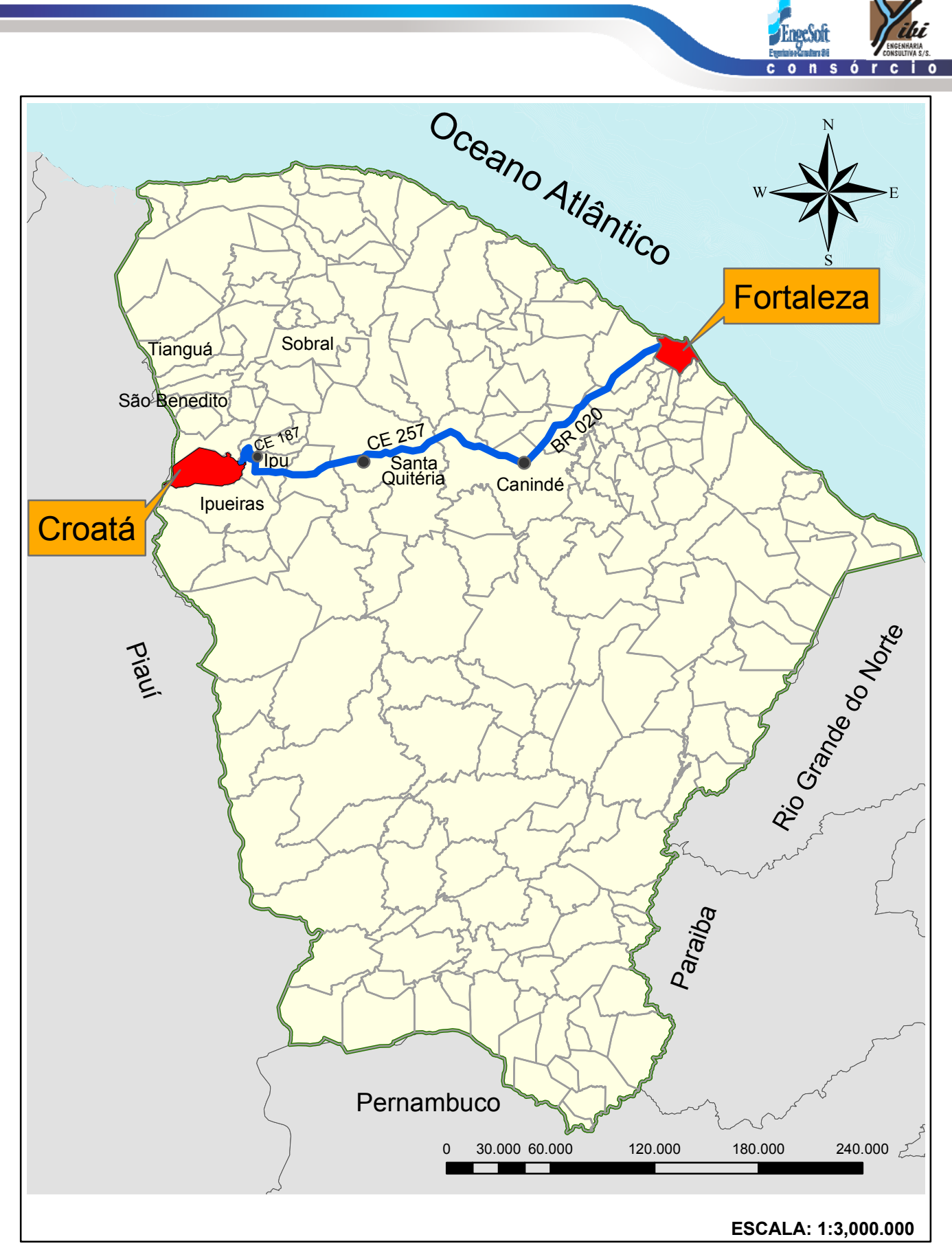

Figura 1.1 - Mapa de localização (contexto estadual)

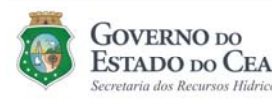

Elaboração do Estudo de Viabilidadade do Projeto Executivo do<br>Eixo de Integração da Ibiapada/Ce (Para Construção das Barragens ESTADO DO CEARÁ Lontras e Inhuçu, do Canal/Túnel e da Penstock/Pequena Central Hidrelétrica - PCH).

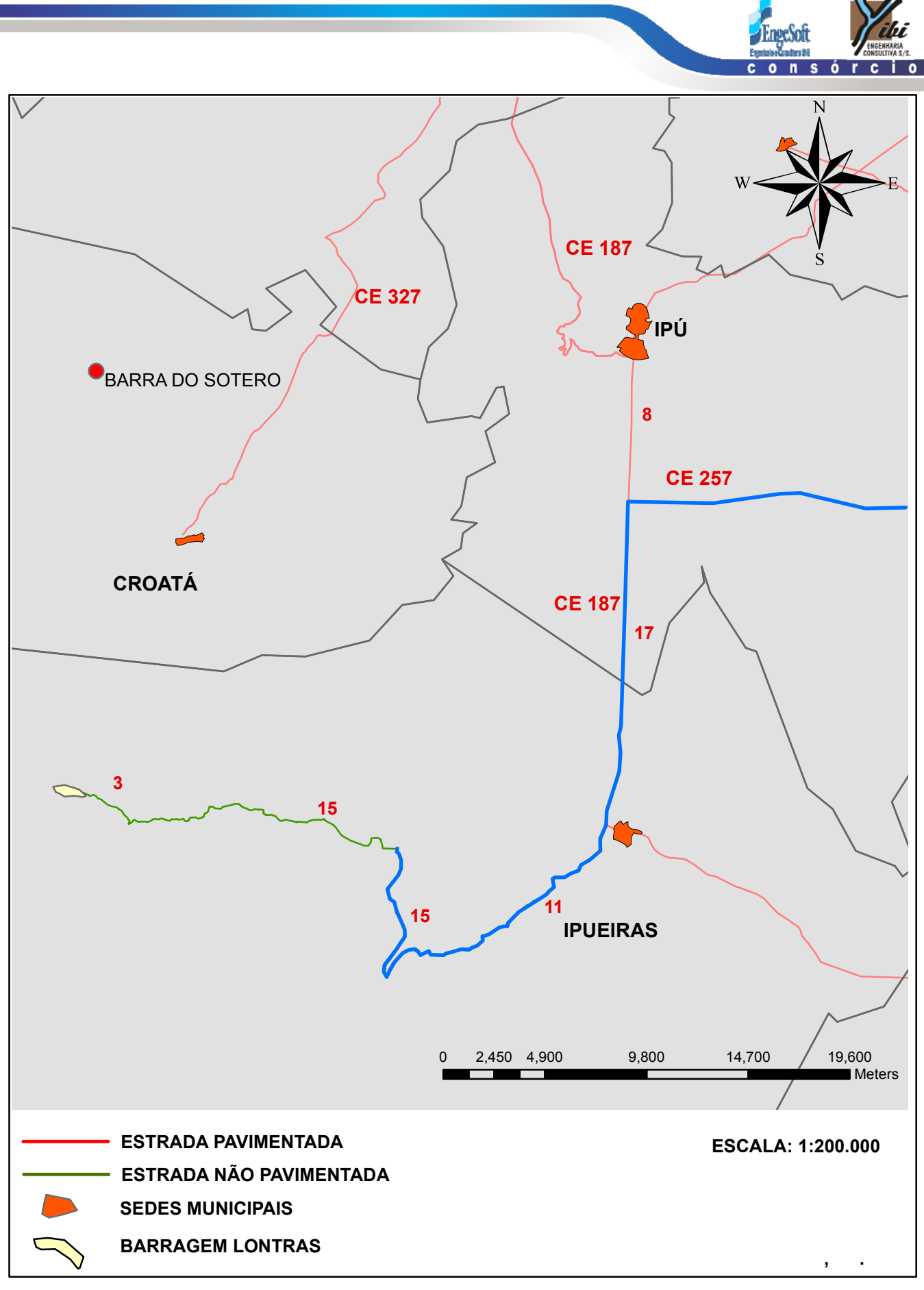

Figura 1.2 - Mapa de localização (contexto municipal)

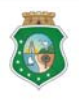

**GOVERNO** DO ecretaria dos Recursos Hidricos

Elaboração do Estudo de Viabilidadade do Projeto Executivo do<br>Eixo de Integração da Ibiapada/Ce (Para Construção das Barragens ESTADO DO CEARÁ Lontras e Inhuçu, do Canal/Túnel e da Penstock/Pequena Central Hidrelétrica - PCH).

<span id="page-14-0"></span>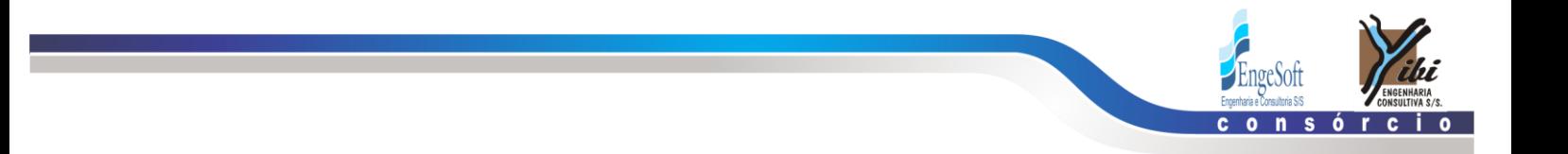

## **2 TRABALHOS CARTOGRÁFICOS**

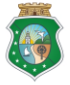

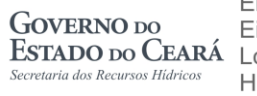

Elaboração do Estudo de Viabilidadade do Projeto Executivo do<br>Eixo de Integração da Ibiapada/Ce (Para Construção das Barragens<br>ESTADO DO CEARÁ LUntras e Inhuçu, do Canal/Túnel e da Penstock/Pequena Central Hidrelétrica - PCH).

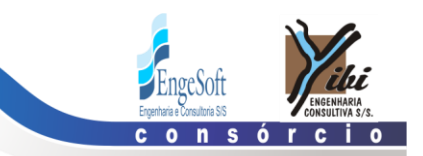

## **2. TRABALHOS CARTOGRÁFICOS**

Os estudos cartográficos foram iniciados preliminarmente com base nas cartas da SUDENE (escala 1:100.000), e desenvolvidos através de reconhecimento a partir da fotointerpretação, restituições aerofotogramétrica e de levantamentos topográficos de apoio para a área da bacia do futuro reservatório da Barragem Lontras.

A bacia hidrográfica da barragem foi delimitada sobre as cartas da SUDENE e avaliada em 847 km². O contorno da bacia hidrográfica da barragem Lontras está apresentado na **[Figura 2.1](#page--1-3)** a seguir, em escala bastante reduzida, e nos desenhos em anexo presentes no Tomo 3A, com maiores detalhes.

Também, são descritos nos capítulos a seguir os estudos topográficos dos sítios das obras e das áreas fontes de materiais construtivos naturais.

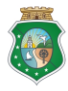

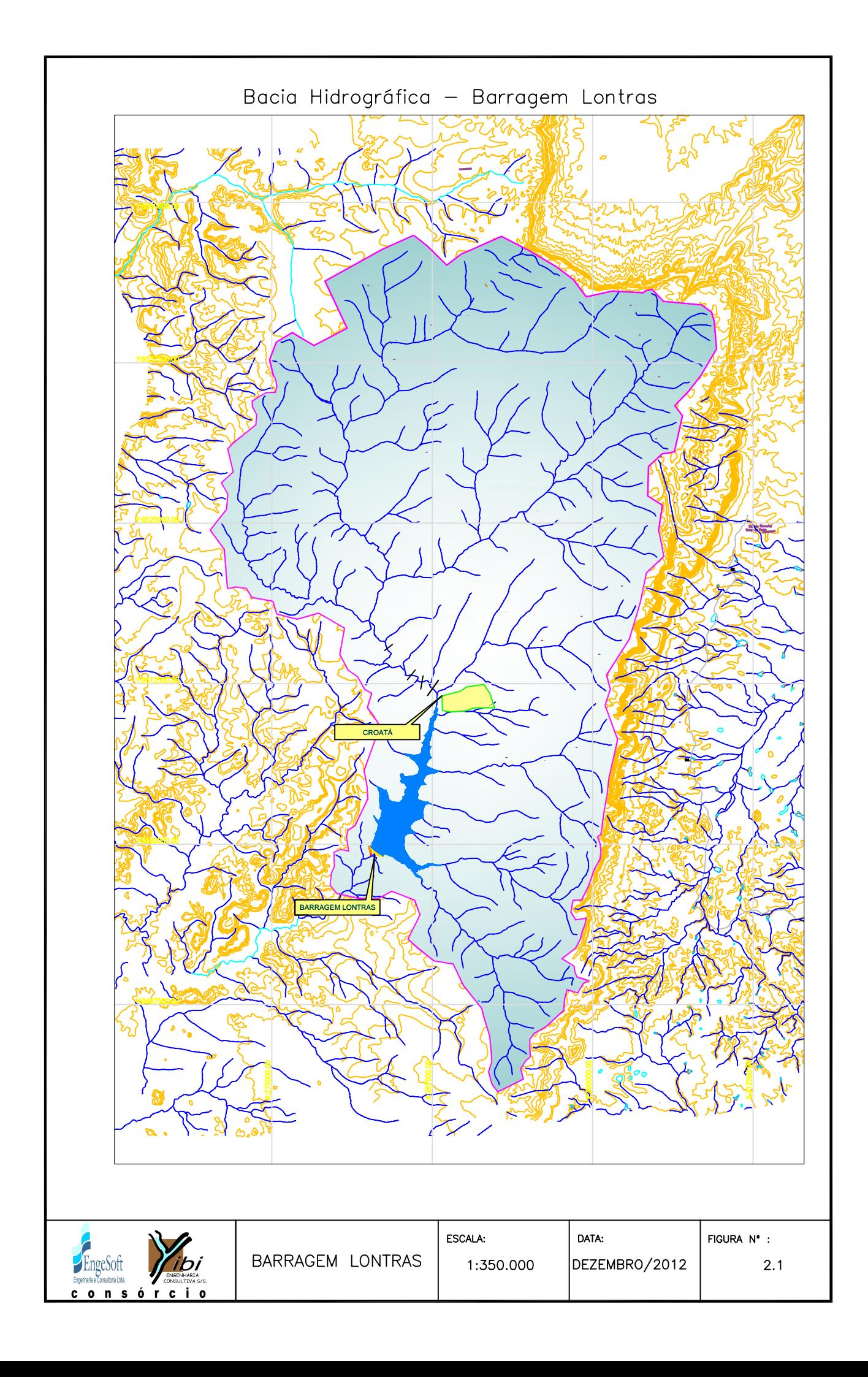

<span id="page-17-0"></span>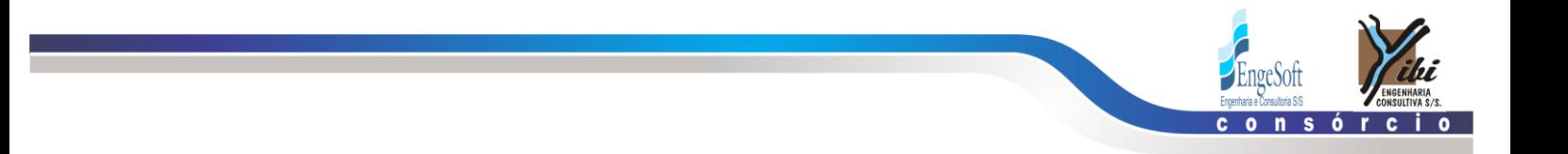

#### $\mathbf{3}$ TRANSPORTE DE COTAS E COORDENADAS

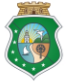

Elaboração do Estudo de Viabilidadade do Projeto Executivo do<br>Eixo de Integração da Ibiapada/Ce (Para Construção das Barragens<br>ESTADO DO CEARÁ Lontras e Inhuçu, do Canal/Túnel e da Penstock/Pequena Central<br>Hidrelétrica - P

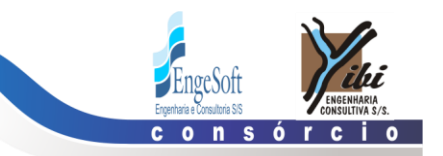

## **3. TRANSPORTE DE COTAS E DE COORDENADAS**

Para apoio a restituição fotogramétrica e aos trabalhos topográficos nos locais das obras foram realizados, pela empresa Topocart, as seguintes atividades de campo:

- Transporte de coordenadas a partir de 03 vértices oficiais do SGB dentre eles 02 (dois) da RBMC;
- Transporte de Cotas a partir de RNs Oficiais do IBGE;
- Levantamento e implantação de 02 pontos da rede de apoio básico;
- Levantamento e pré-sinalização de 11 pontos para o apoio suplementar.

A execução destas atividades de apoio básico foi precedida da etapa de planejamento, que teve como objetivo escolher as melhores alternativas referentes à utilização de pontos planimétricos e altimétricos, que compõem a Rede Oficial do IBGE. Na etapa de planejamento foi desenvolvida a seguinte sequência de tarefas:

- Consulta ao IBGE sobre a existência de pontos geodésicos planialtimétricos, sendo preferencialmente escolhidos os vértices da rede geodésica, próximos à área abrangida pelo projeto;
- Planejamento dos pontos de apoio suplementar, afim de geoespacializa-los de forma homogênea.
- Seleção dos equipamentos de campo e equipe técnica, necessários para execução dos levantamentos.

Partindo-se das monografias disponibilizadas pelo IBGE, realizou-se o reconhecimento dos vértices existentes, de forma a garantir a sua utilização no Apoio Básico. O reconhecimento dos vértices consistiu ainda na verificação do estado físico dos monumentos, das condições para rastreio por posicionamento de satélites, acessibilidade, tempo de percurso e necessidade de apoio logístico.

Os pontos da Rede de Apoio Básico possuem coordenadas planimétricas e altimétricas determinadas de acordo com o Sistema Geodésico Brasileiro. O referencial altimétrico do IBGE coincide com a superfície equipotencial que contêm o nível médio dos mares, definidos pelas observações maregráficas tomadas na Baía de Imbituba-SC.

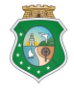

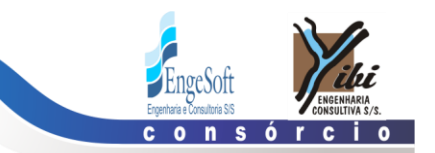

O Sistema de referencia SIRGAS2000 tem as seguintes características:

- Nomenclatura oficial: Sistema de Referência Geocêntrico para as Américas.- SIRGAS
- Sistema Geodésico de Referência: Sistema de Referência Terrestre Internacional - ITRS (*International Terrestrial Reference System*).
- Figura geométrica para a Terra: Elipsóide do Sistema Geodésico de Referência de 1980 (*Geodetic Reference System 1980 – GRS80*); Semieixo maior a = 6.378.137m; Achatamento f = 1/298.257224.
- Origem: Centro de massa da Terra (Geocêntrico).
- Orientação: Polos e meridiano de referência consistentes em ±0.005" com as direções definidas pelo *BIH (Bureau International de l´Heure*), em 1984,0.
- Estações de Referência: 21 estações da rede continental SIRGAS2000, estabelecidas no Brasil e identificadas formam a estrutura de referência a partir da qual o sistema SIRGAS2000 é materializado em território nacional. É incluída nesse conjunto a estação SMAR, pertencente à Rede Brasileira de Monitoramento Contínuo do Sistema GPS (RBMC), cujas coordenadas foram determinadas pelo IBGE posteriormente à campanha GPS SIRGAS2000.
- Época de Referência das coordenadas: *2000,4.*
- Materialização: Estabelecida por intermédio de todas as estações que compõem a Rede Geodésica Brasileira, implantadas a partir das estações de referência.

Após o reconhecimento dos pontos existentes, optou-se pela utilização dos vértices planimétricos da Rede Fundamental do IBGE pertencentes também à Rede Brasileira de Monitoramento Contínuo (RBMC): SAT92449 (RNMO) e SAT93950 (SALU). O referencial altimétrico utilizado foi composto pela Referência de Nível: RN2596-X.

Um resumo dos dados desses vértices geodésicos utilizados é apresentado a seguir.

Pontos Planimétricos:

## **SAT92449**

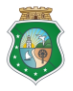

GOVERNO do

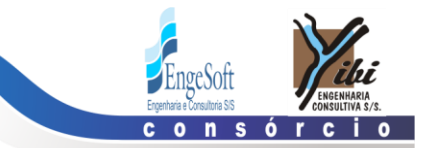

#### **SAT93950**

### Pontos Altimétricos (RN's):

### **RN2596-X**

A Implantação dos vértices da Rede de Apoio Básico (monumentação) foi feita por marcos de concreto armado, resistentes, da forma tronco-piramidal, medindo 0.10 x 0.15 x 0.40m (base superior, base inferior e altura). Os marcos foram cravados com profundidade de 0.30m, aflorando aproximadamente 0.10m do solo. Foi cravada uma chapa de latão circular de 3 cm de raio com as seguintes identificações: Nome da empresa executora; Nº do vértice; Ano de implantação e a inscrição "*Protegido por Lei*"

A escolha do local de implantação dos marcos foi feita com objetivo de otimizar as etapas posteriores de apoio suplementar e serviços topográficos, e levou-se em conta alguns critérios para facilitar o trabalho e garantir as precisões requeridas:

> Locais de fácil acesso, porém protegidos e reservados de forma a impedir ou diminuir o risco de destruição dos marcos;

> Horizonte livre para o rastreio por posicionamento de satélites, evitando interferências e perda de sinal em função de obstáculos físicos;

> Distribuição dos vértices estrategicamente de forma a atender os requisitos da Especificação Técnica quanto ao espaçamento máximo de 20km, tendo em vista a realização do apoio fotogramétrico;

> Essa distância, além de apoiar as obras futuras, visou garantir que a influência do erro altimétrico, devido à variação da Ondulação Geoidal (N), fosse desprezível para a respectiva escala.

Um resumo dos dados dos vértices implantados é apresentado a seguir, no **[Quadro 3.1.](#page-21-0)**

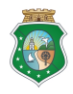

Elaboração do Estudo de Viabilidadade do Projeto Executivo do Eixo de Integração da Ibiapada/Ce (Para Construção das Barragens ESTADO po CEARÁ Lontras e Inhuçu, do Canal/Túnel e da Penstock/Pequena Central Hidrelétrica - PCH).

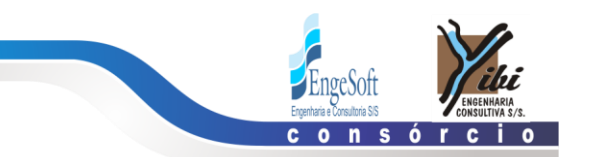

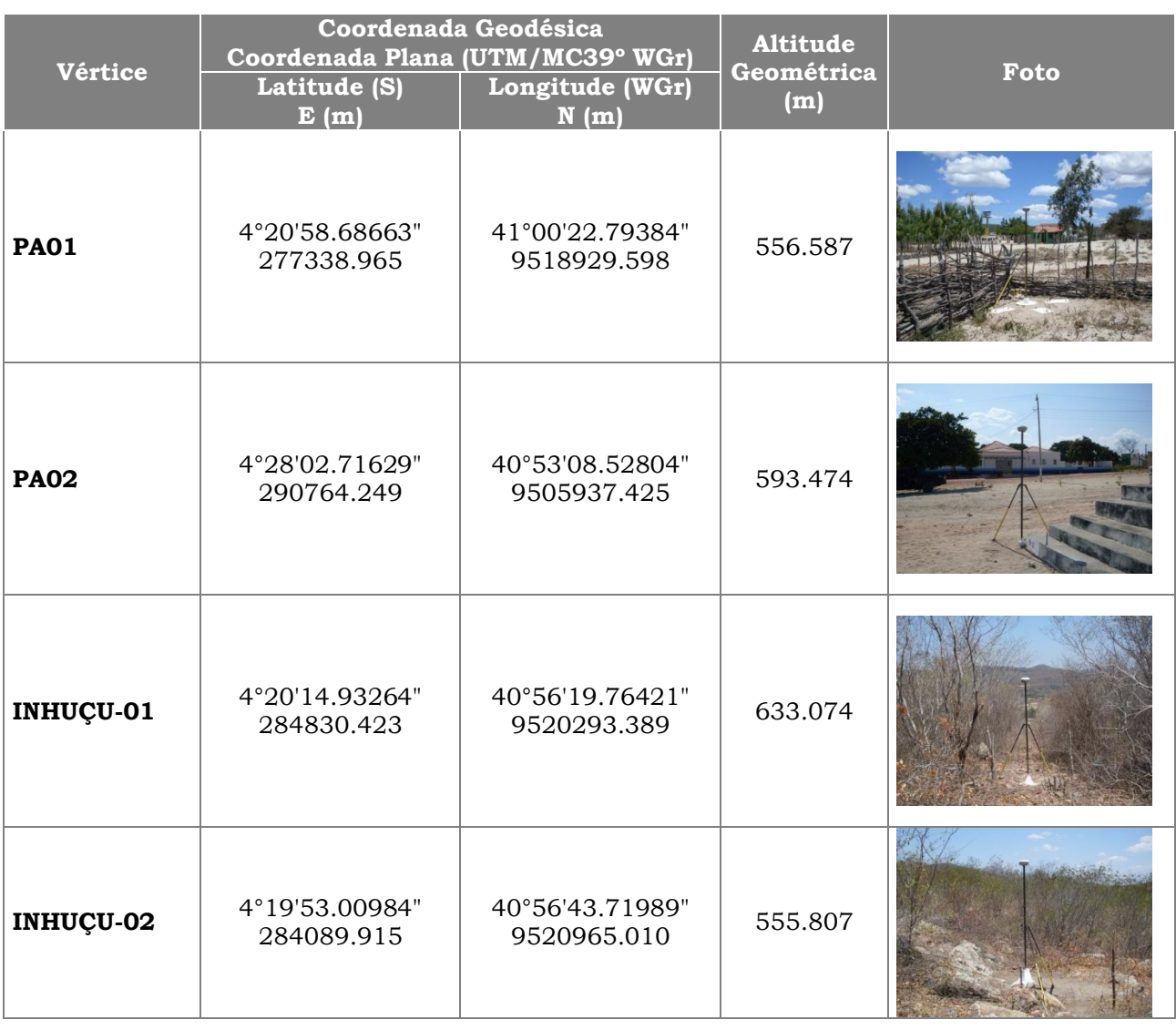

<span id="page-21-0"></span>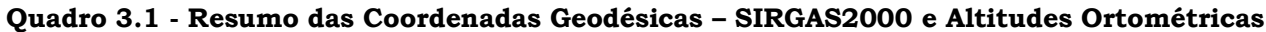

No que se refere ao Apoio Suplementar ou Fotogramétrico, este serviu para apoiar as fotografias aéreas métricas, a fim de proporcionarem coordenadas em um dado Sistema de Referência Terrestre. Para isto, realizou-se essa tarefa por meio de pré-sinalização em campo, através de marcações que antecedem ao momento da cobertura aerofotogramétrica. Foram planejados 11 pontos em campo para serem posteriormente utilizados na aerotriangulação como pontos de apoio.

As marcas pré-sinalizadas comumente denominadas GCP – *Ground Control Point* foram feitas de tal forma, que tivessem o necessário contraste com o solo, a fim de que se destacarem e fossem perfeitamente visíveis nas fotos aéreas.

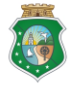

Elaboração do Estudo de Viabilidadade do Projeto Executivo do Eixo de Integração da Ibiapada/Ce (Para Construção das Barragens ESTADO DO CEARÁ Lontras e Inhuçu, do Canal/Túnel e da Penstock/Pequena Central Hidrelétrica - PCH).

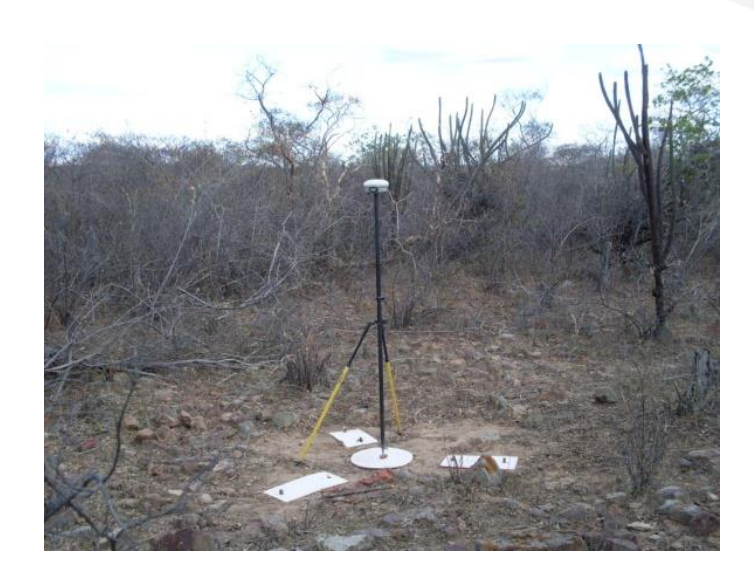

**Figura 3.1 - Ponto de apoio suplementar GCP-07**

<span id="page-22-0"></span>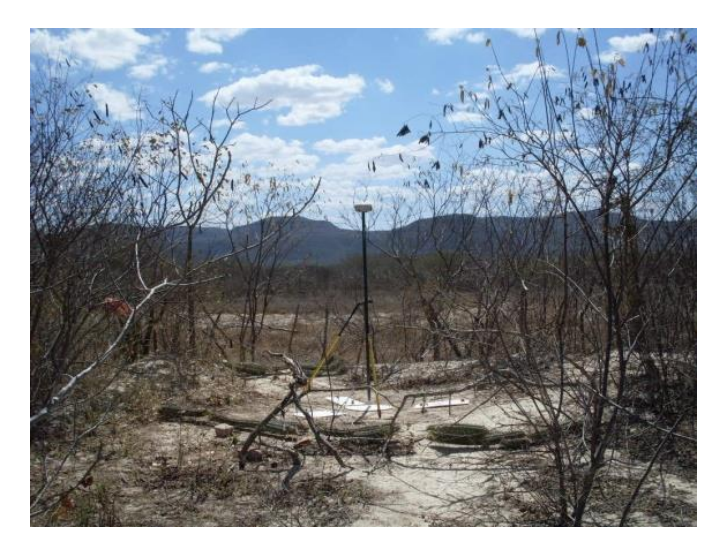

**Figura 3.2 - Ponto de apoio suplementar GCP-09**

<span id="page-22-1"></span>Os pontos do Apoio Suplementar foram ocupados por receptores GNSS geodésico de dupla frequência L1/L2, de modo a garantir as precisões requeridas para essa etapa e processos posteriores. Estes pontos foram calculados no sistema de referência SIRGAS 2000, bem como os processos posteriores (Ortorretificação, Restituição e Edição Cartográfica).

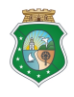

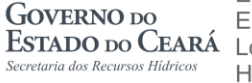

Elaboração do Estudo de Viabilidadade do Projeto Executivo do Eixo de Integração da Ibiapada/Ce (Para Construção das Barragens ESTADO DO CEARÁ Lontras e Inhuçu, do Canal/Túnel e da Penstock/Pequena Central Hidrelétrica - PCH).

| <b>SIRGAS2000 - FUSO 24 SUL</b> |              |             |                                      |  |  |  |
|---------------------------------|--------------|-------------|--------------------------------------|--|--|--|
| <b>PONTO</b>                    | <b>NORTE</b> | <b>ESTE</b> | <b>ALTITUDE</b><br><b>GEOMÉTRICA</b> |  |  |  |
| PA <sub>01</sub>                | 277338.97    | 9518929.60  | 556.587                              |  |  |  |
| PA <sub>02</sub>                | 290764.25    | 9505937.43  | 593.474                              |  |  |  |
| GCP01                           | 282238.922   | 9497750.567 | 490.873                              |  |  |  |
| GCP <sub>02</sub>               | 286501.418   | 9496887.958 | 547.012                              |  |  |  |
| GCP <sub>03</sub>               | 291213.128   | 9497494.443 | 652.028                              |  |  |  |
| GCP04                           | 283725.906   | 9512235.594 | 575.567                              |  |  |  |
| GCP05                           | 287075.977   | 9512947.244 | 529.516                              |  |  |  |
| GCP06                           | 291952.640   | 9512535.126 | 628.115                              |  |  |  |
| GCP07                           | 272884.882   | 9523532.194 | 629.588                              |  |  |  |
| GCP08                           | 277864.693   | 9524812.796 | 715.236                              |  |  |  |
| GCP <sub>09</sub>               | 281048.587   | 9527678.919 | 621.574                              |  |  |  |
| PC <sub>01</sub>                | 285317.545   | 9503117.900 | 507.829                              |  |  |  |
| PC <sub>02</sub>                | 284271.660   | 9520338.040 | 561.736                              |  |  |  |
| <b>INHAÇU 01</b>                | 284830.423   | 9520293.389 | 633.074                              |  |  |  |
| <b>INHAÇU 02</b>                | 284089.915   | 9520965.010 | 555.807                              |  |  |  |
| JACARÉ 01*                      | 282891.247   | 9498817.828 | 485.610                              |  |  |  |

<span id="page-23-0"></span>**Quadro 3.2 - Quadro resumo dos pontos de apoio suplementar**

\* Ponto mais próximo do eixo da barragem Lontras (cerca de 600 m a jusante)

Para a obtenção das altitudes ortométricas dos pontos de apoio Básico utilizou-se de nivelamento geométrico. O circuito foi executado partindo sempre de RN pertencente à rede altimétrica do IBGE. Utilizou-se a metodologia de levantamento em circuito fechado em 1 ou 2 pontos, sempre atendendo as precisões estabelecidas pela Norma Técnica NRB13133 como de Nivelamento de Primeira Ordem que estabelece precisão de **12 mm x √km**.

Com o fechamento realizado dentro da tolerância estabelecida o erro foi distribuído linearmente em função da distância percorrida dividida pela distância total do circuito.

O circuito 01 (um) teve sua partida no vértice RN2596V e foi desenvolvido por **104,274**  km passando pelo PA 01 retornando a mesma RN, em virtude a ausência de outras na área, com erro de 0,103m, melhor que a Tolerância de 0,122m estabelecida para a Classe IN.

Visando a determinação das altitudes ortométricas dos Pontos de Apoio Suplementar realizou-se um levantamento altimétrico, feito por posicionamento de satélites, chamado de Nivelamento GPS/MAPGEO, que consistiu basicamente no transporte de altitudes para os demais vértices da Rede de Apoio Básico, a partir do vértice de referência de nível (PA 01), este nivelamento geometricamente.

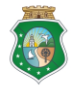

GOVERNO do

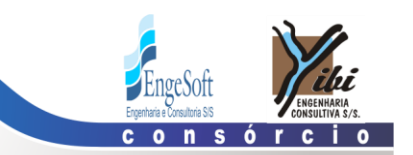

O transporte de coordenadas para os vértices foi realizado a partir de rastreio simultâneos GPS, onde foram fixadas as altitudes geométricas obtidas a partir da RBMC. Posteriormente, realizou-se o transporte das altitudes geométricas para os GCPs, onde após a determinação das mesmas, foram calculadas as altitudes ortométricas utilizando a ondulação geoidal obtidas pelo MAPGEO, de acordo com a seguinte expressão:

**H = h-N,** Onde: **H**= altitude ortométrica, **h**= a altitude geométrica e **N**=a ondulação geoidal

Conforme observado durante a etapa de Nivelamento, a divergência encontrada na altitude ortométrica no marco analisado PA01 ficou na casa dos 0,14 m quando comparado com a altitude obtida a partir do MAPGEO2010. Desta maneira toda a ondulação encontrada no MAPGEO sofreu um fator de correção, esse fator é baseado na média entre a ondulação calculada e a fornecida pelo MAPGEO para os marcos adotados. Assim sendo, para este projeto, toda altitude ortométrica foi obtida pela correção da ondulação geoidal encontrada no MAPGEO2010 em 14cm.

A ondulação do geóide fornecida pelo IBGE e é ilustrada na **[Figura 3.3.](#page-25-0)**

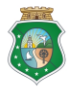

**GOVERNO** DO

sos Hídrice

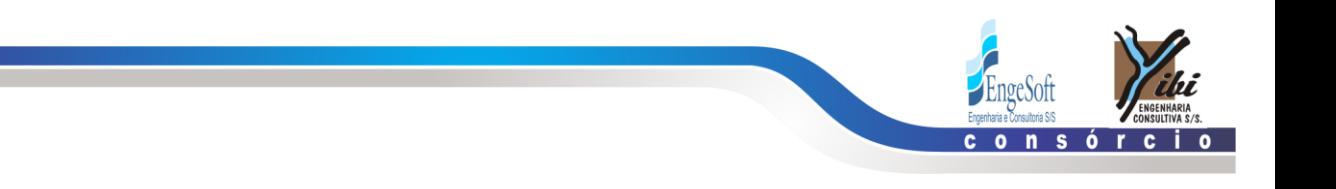

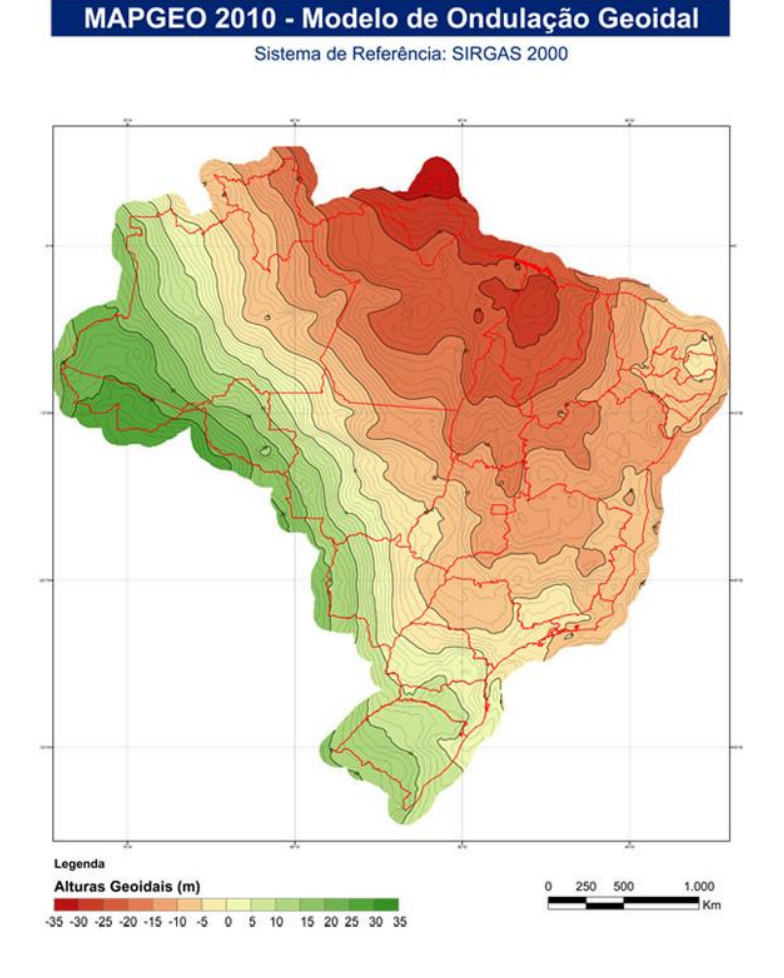

<span id="page-25-0"></span>**Figura 3.3 - Variação das ondulações do geóide em SIRGAS2000 (Fonte IBGE, 2010)**

A **[Figura 3.4](#page-26-0)** apresenta o Erro Médio Padrão das diferenças oriundas pelo MAPGEO2010 na comparação entre as estações GPS e as RN's.

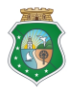

**GOVERNO** DO

taria dos Recursos Hídricos

Elaboração do Estudo de Viabilidadade do Projeto Executivo do Eixo de Integração da Ibiapada/Ce (Para Construção das Barragens ESTADO po CEARÁ Lontras e Inhuçu, do Canal/Túnel e da Penstock/Pequena Central Hidrelétrica - PCH).

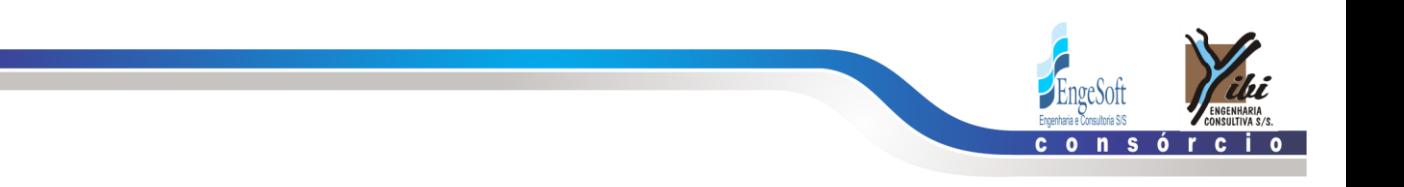

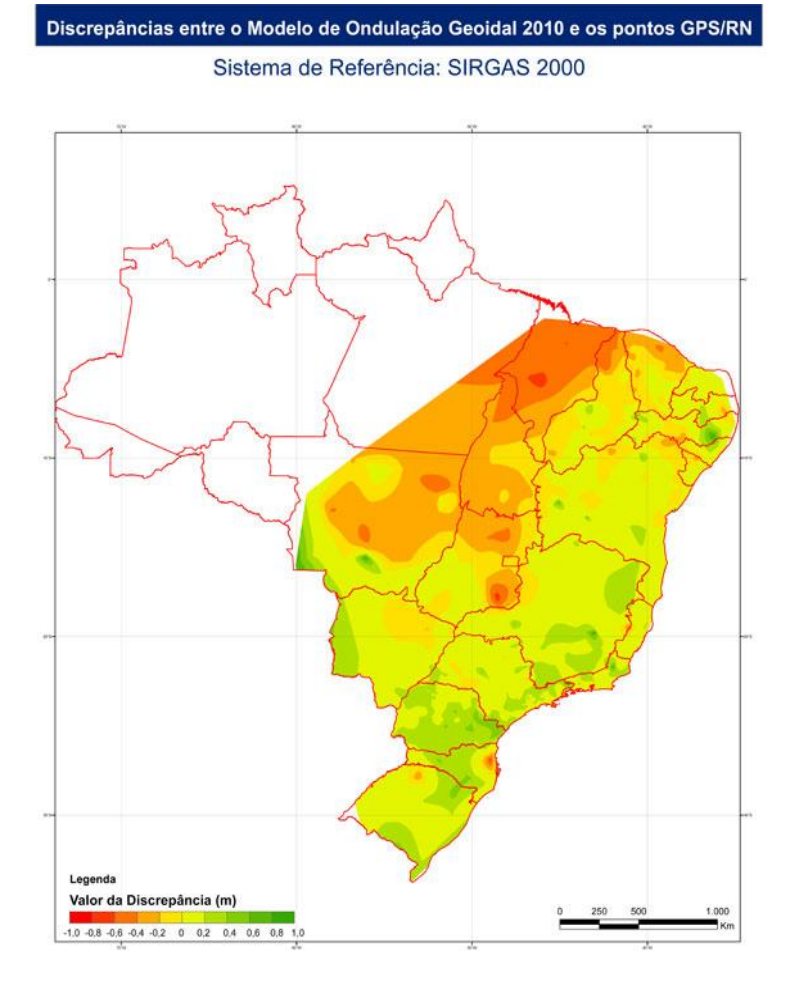

<span id="page-26-0"></span>**Figura 3.4 - Distribuição do Erro Padrão obtido a partir da comparação entre estações GPS e RN's (Fonte IBGE, 2010)**

A seguir é apresentado o **[Quadro 3.3](#page-27-0)** com os valores obtidos:

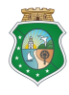

**GOVERNO** DO

etaria dos Recursos Hídricos

Elaboração do Estudo de Viabilidadade do Projeto Executivo do Eixo de Integração da Ibiapada/Ce (Para Construção das Barragens ESTADO DO CEARÁ Lontras e Inhuçu, do Canal/Túnel e da Penstock/Pequena Central Hidrelétrica - PCH).

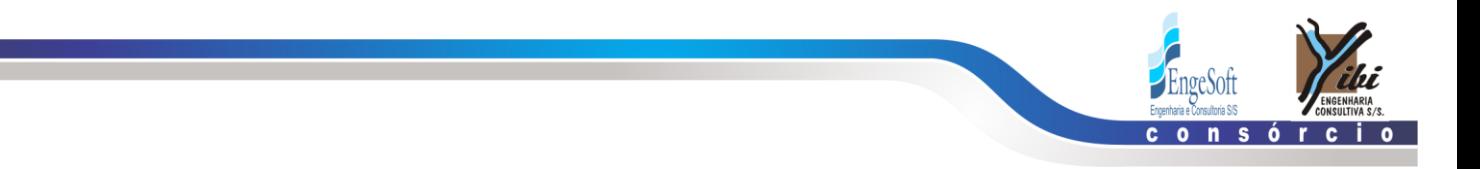

| <b>SIRGAS2000 - FUSO 24 SUL</b> |             |              |                                      |                                           |                          |                                       |
|---------------------------------|-------------|--------------|--------------------------------------|-------------------------------------------|--------------------------|---------------------------------------|
| <b>PONTO</b>                    | <b>ESTE</b> | <b>NORTE</b> | <b>ALTITUDE</b><br><b>GEOMÉTRICA</b> | ONDULAÇÃO<br><b>GEOIDAL</b><br>MapGeo2010 | <b>Fator</b><br>Correção | <b>ALTITUDE</b><br><b>ORTOMÉTRICA</b> |
| <b>PA01</b>                     | 277338.965  | 9518929.598  | 556.587                              | $-14.63$                                  | 0.144                    | 571.361                               |
| PA02                            | 290764.249  | 9505937.425  | 593.474                              | $-14.58$                                  | 0.144                    | 608.198                               |
| GCP01                           | 282238.922  | 9497750.567  | 490.873                              | $-14.87$                                  | 0.144                    | 505.887                               |
| GCP02                           | 286501.418  | 9496887.958  | 547.012                              | $-14.74$                                  | 0.144                    | 561.896                               |
| GCP03                           | 291213.128  | 9497494.443  | 652.028                              | $-14.62$                                  | 0.144                    | 666.792                               |
| GCP04                           | 283725.906  | 9512235.594  | 575.567                              | $-14.60$                                  | 0.144                    | 590.311                               |
| GCP05                           | 287075.977  | 9512947.244  | 529.516                              | $-14.52$                                  | 0.144                    | 544.180                               |
| GCP06                           | 291952.640  | 9512535.126  | 628.115                              | $-14.48$                                  | 0.144                    | 642.739                               |
| GCP07                           | 272884.882  | 9523532.194  | 629.588                              | $-14.70$                                  | 0.144                    | 644.432                               |
| GCP08                           | 277864.693  | 9524812.796  | 715.236                              | $-14.51$                                  | 0.144                    | 729.890                               |
| GCP09                           | 281048.587  | 9527678.919  | 621.574                              | $-14.38$                                  | 0.144                    | 636.098                               |
| PC01                            | 285317.545  | 9503117.900  | 507.829                              | $-14.71$                                  | 0.144                    | 522.683                               |
| PC <sub>02</sub>                | 284271.660  | 9520338.040  | 561.736                              | $-14.43$                                  | 0.144                    | 576.310                               |
| <b>INHAÇU 01</b>                | 284830.423  | 9520293.389  | 633.074                              | $-14.41$                                  | 0.144                    | 647.628                               |
| <b>INHACU 02</b>                | 284089.915  | 9520965.010  | 555.807                              | $-14.42$                                  | 0.144                    | 570.371                               |
| JACARÉ 01                       | 282891.247  | 9498817.828  | 485.610                              | $-14.84$                                  | 0.144                    | 500.594                               |

<span id="page-27-0"></span>**Quadro 3.3 - Quadro resumo Cálculo da Altitude Ortométrica (N) do apoio Suplementar**

\* Ponto mais próximo do eixo da barragem Lontras (cerca de 600 m a jusante)

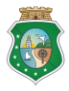

retaria dos Recursos Hídricos

<span id="page-28-0"></span>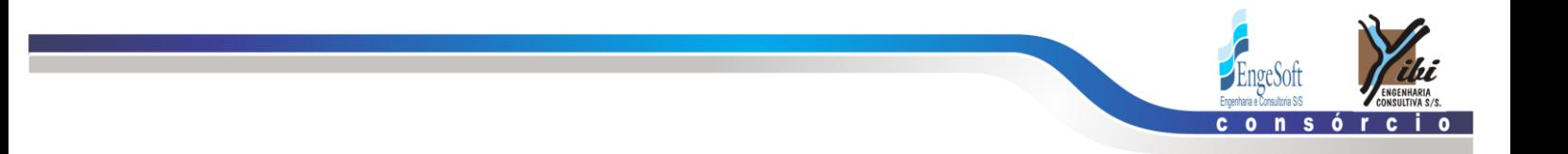

## **LEVANTAMENTO DA BACIA HIDRAULICA**

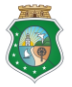

Elaboração do Estudo de Viabilidadade do Projeto Executivo do<br>Eixo de Integração da Ibiapada/Ce (Para Construção das Barragens<br>ESTADO DO CEARÁ Lontras e Inhuçu, do Canal/Túnel e da Penstock/Pequena Central<br>Hidrelétrica - P

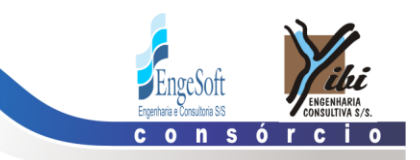

## <span id="page-29-0"></span>**4. LEVANTAMENTO DA BACIA HIDRAULICA**

### **4.1 ESTUDOS CARTOGRÁFICOS DA BACIA HIDRÁULICA**

Os levantamentos foram executados numa área de aproximadamente 382 km² de cobertura aérea e 200 Km² de restituição, situada no estado do Ceará, abrangida pelo enquadramento geográfico de φ=04°12' S,  $\lambda$ =41°10' WGr., e φ=04°36' S,  $\lambda$ =40°44' WGr, visando à implantação de obras de engenharia do Projeto do Eixo de Integração da Ibiapaba. A **[Figura 4.1](#page-29-2)** Apresenta a área levantada.

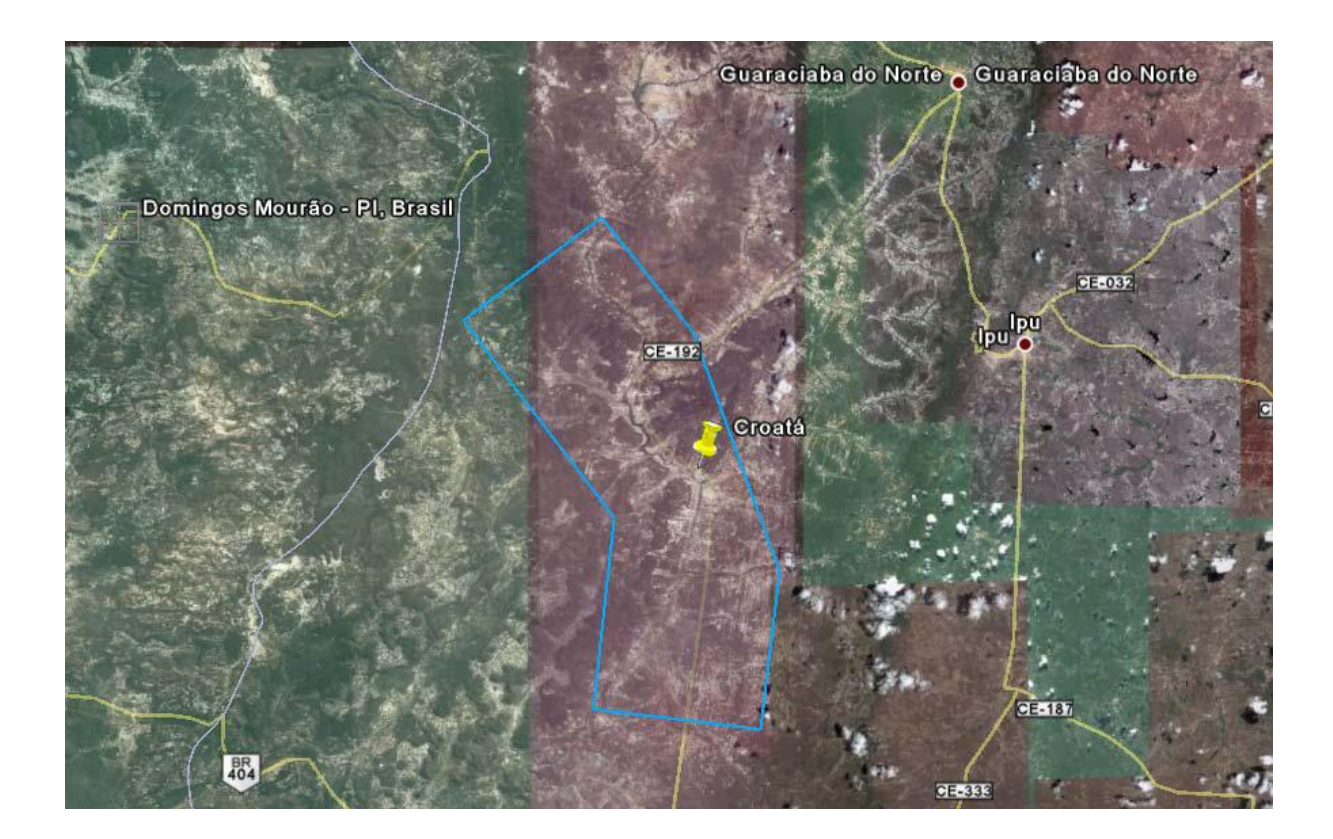

<span id="page-29-2"></span>**Figura 4.1 - Localização da área. Fonte: Google Earth.**

## **4.1.1 Aerotriangulação**

<span id="page-29-1"></span>Para o desenvolvimento da aerotriangulação, adotou-se o método ISO – *Integrated Sensor Orientation* com a introdução das medições GPS/INS provenientes do receptor GPS e do IMU, somado aos dados dos pontos de apoio do terreno e dos pontos na imagem.

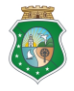

Elaboração do Estudo de Viabilidadade do Projeto Executivo do Eixo de Integração da Ibiapada/Ce (Para Construção das Barragens ESTADO DO CEARÁ Lontras e Inhuçu, do Canal/Túnel e da Penstock/Pequena Central Hidrelétrica - PCH).

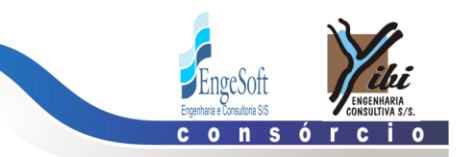

Na execução da aerotriangulação utilizou-se o software Match-AT da empresa *Inpho*. O modelo de ajustamento é baseado no método de feixes perspectivos (*bundle block*) sendo a unidade do processo a imagem.

A TOPOCART realizou o processo da aerotriangulação de forma totalmente digital, a partir das fotos aéreas obtidas pela câmera digital UltraCam Xp.

A seguir, é descrito um resumo da etapa do processo de aerotriangulação.

## a) Dados de entrada

- Centros de projeção e ângulos aproximados das fotografias determinados pelo receptor GPS e IMU durante a cobertura aerofotogramétrica;
- Imagens Digitais em formato TIFF;
- Pontos de Controle de Campo (Apoio Suplementar);
- Dados Adicionais (altura média do terreno e informações do certificado de calibração da câmera).

## b) Calculo

Geração do Projeto AT: introdução das coordenadas e giros (devidamente pósprocessados na etapa de cobertura aerofotogramétrica), os dados de entrada como calibração da câmera, coordenada dos pontos de apoio e de verificação, altura média do terreno, altura do voo e imagens digitais (geração das imagens piramidais, tamanho do pixel e orientação da digitalização das fotos);

Orientação Interna: para processamento da orientação interna das imagens obtidas pela câmera digital UltraCam Xp foi necessário a inserção dos dados do certificado de calibração (distância focal, posição do ponto de autocolimação, posição do ponto principal, correção de esfericidade e correção de refração);

Inicialização: a inicialização do processo permitiu definir a localização das áreas de Von Gruber;

Geração dos Tie Points ou Pontos de Enlace: na aerotriangulação automática gerou-se um grande número de pontos, de maneira automatizada, nas áreas conhecidas como de Gruber. Estes pontos são responsáveis pela ligação de modelos e faixas;

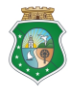

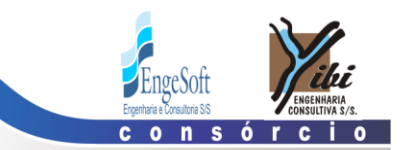

Medição dos Pontos de Apoio: realizada a geração dos Tie Points, a leitura dos pontos de apoio suplementar foi feita de modo assistida e em estéreo, assegurando a perfeita localização e consistência de cada ponto;

Pós-processamento: nesta fase foi realizado o processamento matemático do bloco, descrevendo os residuais dos pontos de enlace (Tie Points), controle (GCP) e verificação (check). Foi usado o sistema de detecção de erros denominado de "Automatic blunder detection". A análise do resultado foi feita em forma gráfica e numérica, sendo prevista o número de interação necessária até a convergência dos resultados estabelecidos.

Durante o processo de aerotriangulação realizou-se um rigoroso controle de qualidade de todas as etapas, dentre as quais: análise da orientação interna, verificação da densidade e distribuição dos *Tie Points* e avaliação dos resultados estatísticos, destacando o estudo comparativo das coordenadas dos pontos de controle.

## **4.1.2 Estéreo Restituição Digital**

<span id="page-31-0"></span>A restituição planialtimétrica foi realizada de modo que os dados provenientes das estações digitais apresentassem registro de suas coordenadas geográficas.

Para a extração das informações no processo de restituição utilizou-se o software AU4 desenvolvido pela empresa CARTODATA.

Na etapa de estereorestituição digital o detalhamento dos níveis de informação foi condizente com a escala de mapeamento e a relação de temas descrita na especificação, assegurando a consolidação de uma base cartográfica confiável. Na área objeto de mapeamento foram restituídos todos os detalhes visíveis no modelo, compatíveis com os temas previstos na proposta técnica.

Quanto à altimetria, em especial a extração das curvas de nível, foram obtidas através do *software* AU4 de forma indireta, a partir da interpolação dos dados provenientes do levantamento laser.

Adicionou-se os pontos cotados nas regiões de singularidade do terreno e outras informações altimétricas, incluindo os dados de hidrografia, para completar a representação da região de estudo.

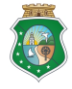

GOVERNO do

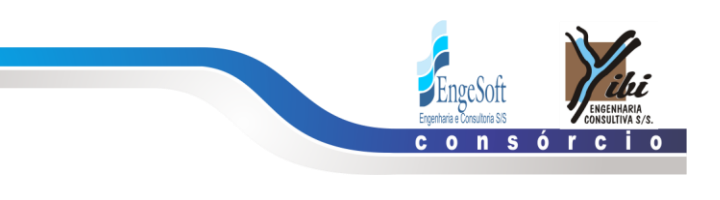

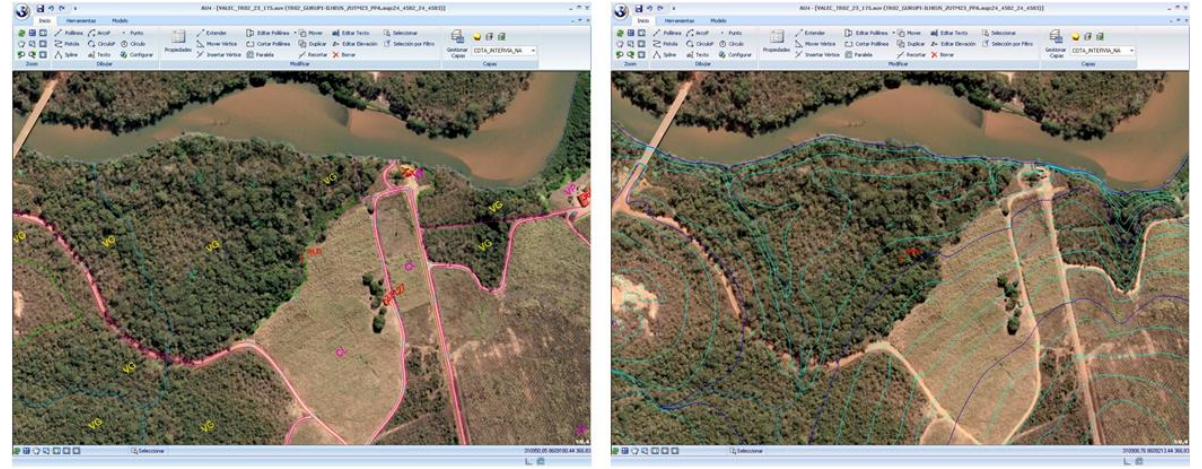

**Figura 4.2 - A figura da esquerda mostra um exemplo de restituição planimétrica utilizando o software AU4 e a da direita a representação das curvas de nível da respectiva área.**

<span id="page-32-1"></span>Posteriormente as curvas de nível foram interpoladas dentro da mesma plataforma com a eqüidistância vertical de 1 metro e geradas de forma contínua. Esse processo garante grande segurança ao operador uma vez que, com a estação digital, é possível visualizar na tela do monitor, em estereoscópica, a superfície e todas as linhas tridimensionais e curvas de nível perfeitamente coerentes com a morfologia do terreno.

No final do processo e após a etapa de revisão, todas as informações planialtimétricas obtidas na restituição aerofotogramétrica foram exportadas nos seus respectivos layers de origem, sendo disponibilizados para as outras etapas do mapeamento.

## **4.1.3 Ortorretificação**

### <span id="page-32-0"></span>4.1.3.1 Geração do Modelo Digital do Terreno

Para a realização da ortorretificação das fotografias aéreas necessariamente deve haver um MDT (Modelo Digital do Terreno), sem o qual não é possível a correção devido ao relevo. O Modelo Digital de Terreno foi gerado através do Match-T, software da Inpho destinado à elaboração de MDT automático por intermédio de algoritmos de correlação. Suas ferramentas possibilitam a determinação de uma malha densa e precisa de pontos, resultando uma modelagem coerente do terreno.

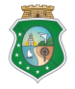

Elaboração do Estudo de Viabilidadade do Projeto Executivo do Eixo de Integração da Ibiapada/Ce (Para Construção das Barragens ESTADO DO CEARÁ Lontras e Inhuçu, do Canal/Túnel e da Penstock/Pequena Central Hidrelétrica - PCH).

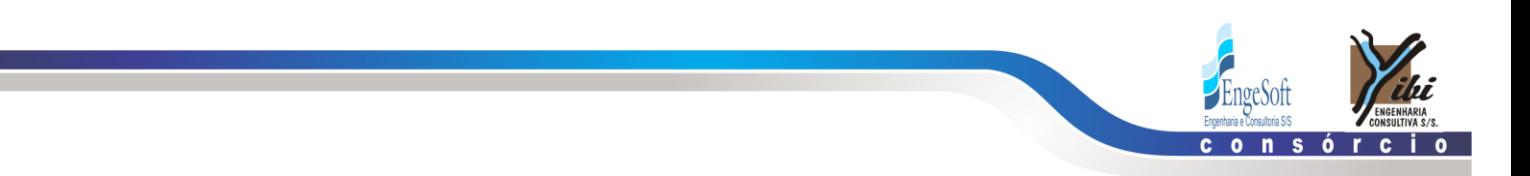

Após a geração do Modelo Digital de Terreno utilizou-se o software DTMaster para a avaliação e conferência dos resultados. Esse programa é orientado para a edição e verificação de MDT usados na produção de ortofotos. A etapa foi finalizada com a geração do arquivo raster de elevações. Esse arquivo deverá ter uma resolução mínima de três vezes à resolução da imagem que se deseja ortorretificar, sendo obrigatoriamente múltiplo e a cada pixel é associada uma elevação. Na **[Figura 4.3](#page-33-0)** é mostrado um arquivo com o Modelo Digital do Terreno, no formato raster (imagem em que cada pixel possui coordenada x,y e z).

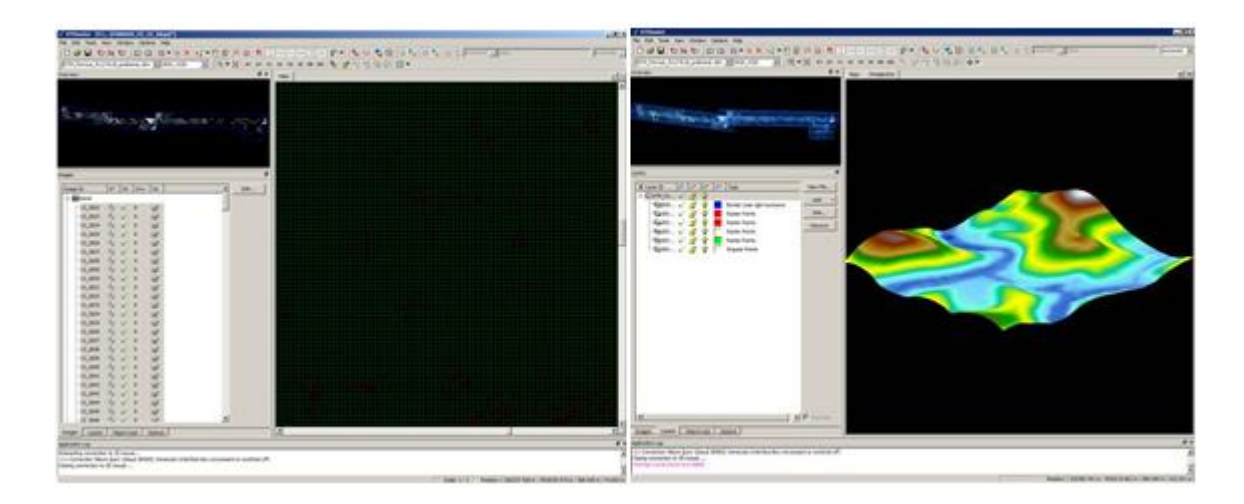

**Figura 4.3 - Exemplo do ambiente de análise e edição do software DTMaster. A figura da esquerda mostra a distribuição dos pontos gerados no processo de correlação e a da direita o correspondente Modelo Digital de Terreno (MDT).**

<span id="page-33-0"></span>A correção dos erros presentes em uma fotografia aérea, incluindo aí, as correções do deslocamento devido ao relevo, tem sido apresentada como uma operação de ortorretificação ou retificação diferencial, que por sua vez, gera produtos conhecidos como ortofotos digitais.

O processo de ortorretificação tem como objetivo reprojetar a cena de uma fotografia (projeção cônica), em uma nova cena, agora em projeção ortogonal e consequentemente, corrigir efeitos de distorções geométricas da imagem.

A ortorretificação das imagens para a geração das ortofotos digitais foi realizada a partir do programa OrthoMaster, sendo utilizados todos os dados descritos anteriormente. Nessa etapa foram observadas e atendidas todas as especificações quanto à precisão, ao formato de entrega e o valor da resolução espacial.

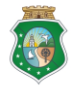

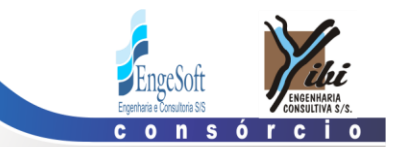

O processo de ortorretificação iniciou-se com a montagem de um projeto e a definição de alguns dados como: datum, sistema de projeção, resolução espacial e orientação das imagens.

Posteriormente o software fez um ajuste dos pontos provenientes da aerotriangulação, resultando em uma tabela que contém o nome do ponto, foto a que ele pertence e seu respectivo residual (RMS). Através do RMS de cada ponto foi feita uma meticulosa análise destes residuais, tendo-se a opção de retirar o ponto do ajuste, a fim de proporcionar um residual médio satisfatório na elaboração da ortofoto.

Na ortorretificação digital é imprescindível ter em mãos o Modelo Digital do Terreno (MDT) para que os deslocamentos dos pontos objetos na imagem, devido ao relevo, possam ser corrigidos.

Durante o processo de ortorretificação, como interpolador, utilizou-se o método cúbico (determina o valor de brilho de um pixel, a partir de uma média oriunda de uma área de 16 pixels vizinhos ao ponto de ser interpolado) para a reamostragem da imagem retificada. O princípio utilizado para a construção das ortofotos digitais está baseado no seguinte conceito: dada a posição de um futuro pixel no plano cartográfico em questão, pelas coordenadas do centro do quadrado que ele represente, determinou-se a altitude deste ponto, com auxílio do MDT. Com as três coordenadas (X,Y,Z) do ponto e conhecido os parâmetros de recessão da foto, como auxílio das equações projetivas, encontra-se a posição deste ponto na imagem.

Quando encontrado um pixel exatamente nesta posição, sua cor será copiada para a posição do ponto em questão na ortofoto. Caso contrário, uma aproximação é feita. Os critérios para tal consistem em uma média entre os pixels vizinhos, utilizando-se de interpoladores. A cor do pixel dada pelo algoritmo adotado é assumida pelo pixel prospectivo da futura ortofoto digital. A **[Figura 4.4](#page-35-0)** mostra, diagramaticamente esse processo. A resolução das ortofotos na escala 1:5.000 foram de 0,15 metro.

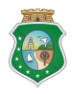

Elaboração do Estudo de Viabilidadade do Projeto Executivo do Eixo de Integração da Ibiapada/Ce (Para Construção das Barragens STADO DO CEARÁ Lontras e Inhuçu, do Canal/Túnel e da Penstock/Pequena Central Hidrelétrica - PCH).

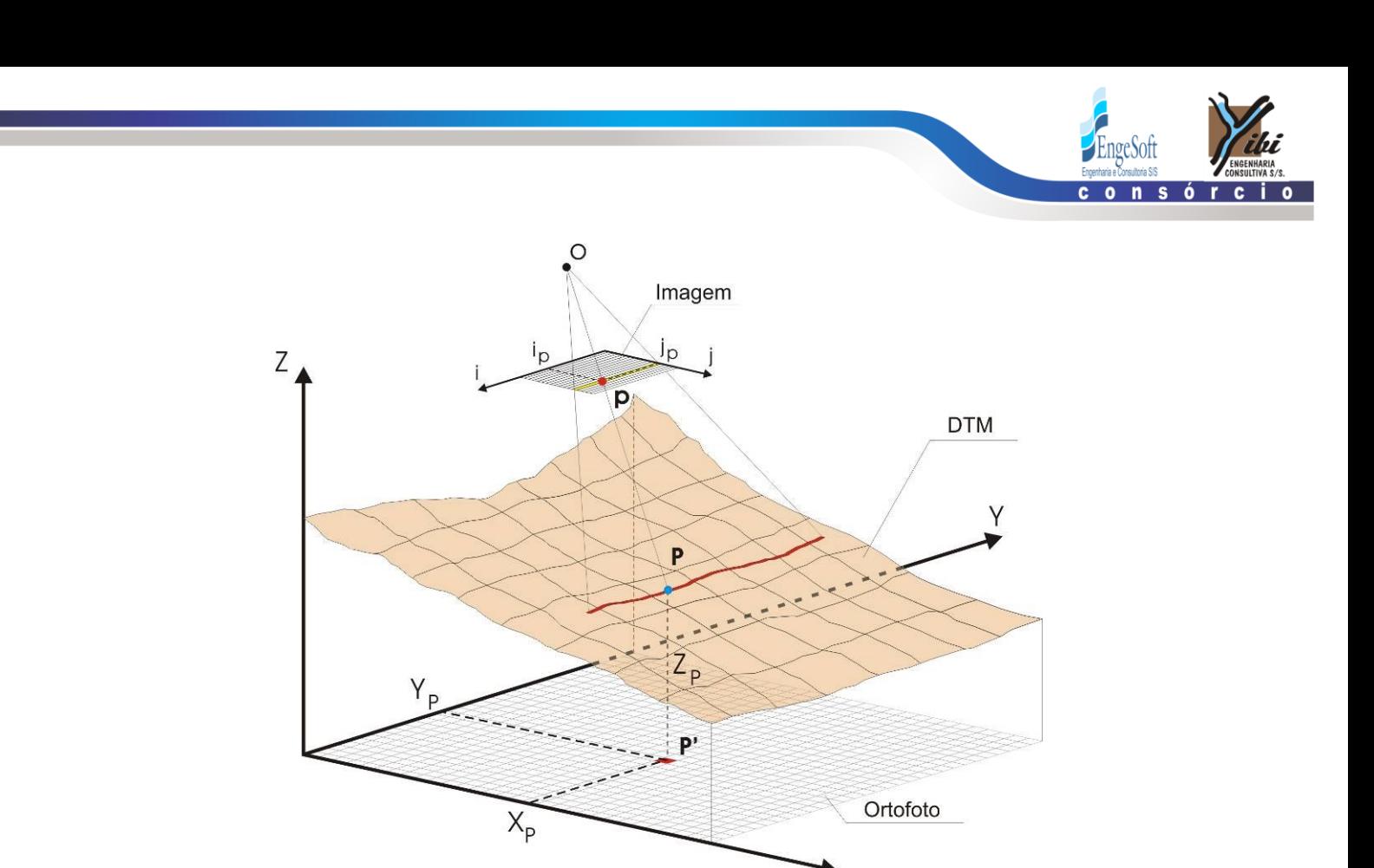

<span id="page-35-0"></span>**Figura 4.4 - Princípio da ortorretificação, Fonte: Adaptado de ANDRADE (1998).**

A equação de colinearidade parametrizada foi utilizada para obter-se uma solução mais precisa na determinação das coordenadas de foto, as quais, por sua vez, foram transformadas para coordenadas de imagem via transformações planas específicas.

O MDT para este projeto, especificamente, foi gerado com resolução espacial de 0,45 metros e como referência cartográfica padronizou-se o SIRGAS 2000.

4.1.3.2 Mosaicagem, processamento da imagem e corte das folhas

A mosaicagem resume-se basicamente em reunir duas ou mais ortofotos com superposição para criar uma representação contínua de toda a área coberta. Para tal tarefa utilizou-se o software OrthoVista, do fabricante Inpho.

No processo de mosaicagem as ortofotos foram inseridas em um ambiente bidimensional, dispostas de acordo com seu georreferenciamento, de forma a possibilitar o corte através de feições do terreno de cada ortofoto. Ao final, estas regiões foram unidas e salvas em um único arquivo, denominadas mosaico. Para a obtenção de mosaicos de boa qualidade alguns cuidados foram tomados, tais como: padronização radiométrica das ortofotos e

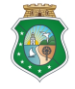

**GOVERNO** DO

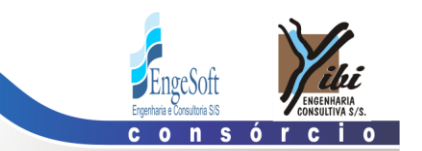

determinação do perfil das diferenças radiométricas ao longo da linha de ligação entre as ortoimagens. Terminada a etapa de mosaicagem, o mosaico foi submetido a técnica de realce e balanceamento de cores. Na sequência realizou-se o corte do mosaico em folhas para garantir uma melhor manipulação das ortofotos, uma vez que o mosaico tende a ser um arquivo com tamanho relevante.

As folhas parciais foram cortadas através de coordenadas dos cantos superior esquerdo e inferior direito da articulação pré-definida e aprovada pela contratante, respeitando sempre um buffer determinado de acordo com a escala de apresentação das ortofotos, neste caso adotou-se 500 metros. A **[Figura 4.5](#page-36-0)** mostra o processo de corte das imagens durante a mosaicagem feita no software OrthoVista e a **[Figura 4.6](#page-37-1)**, um exemplo de uma imagem contínua após a conclusão da mosaicagem e do processamento da imagem.

<span id="page-36-0"></span>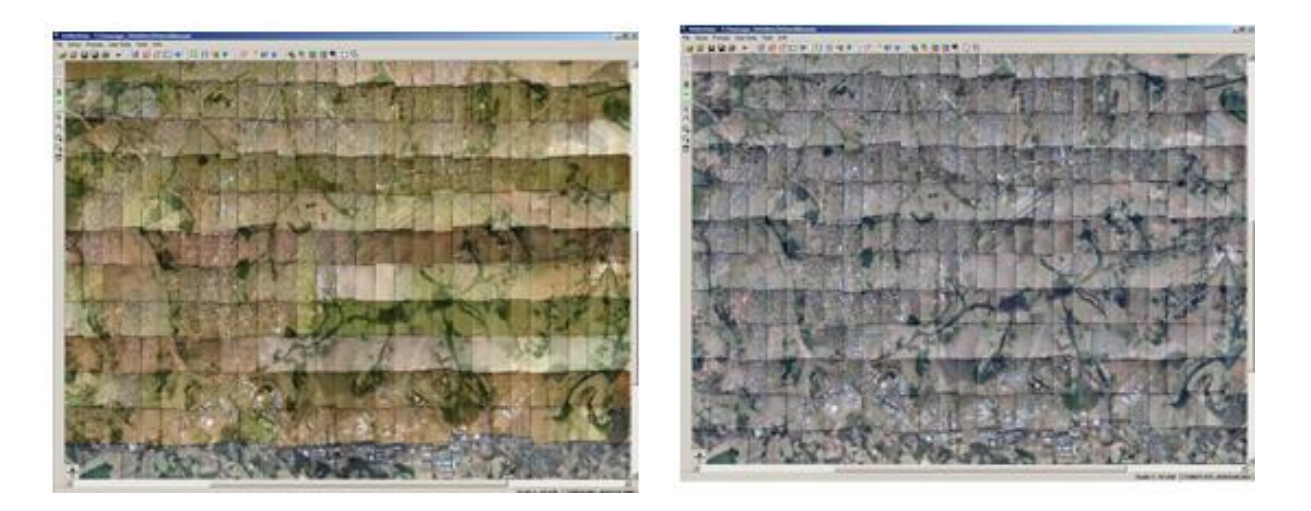

**Figura 4.5 - Aspecto do software OrthoVista durante o processo de mosaicagem. A imagem da esquerda ilustra a diferença de cores das imagens originais e a da direita mostra o resultado obtido após a equalização.**

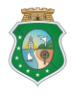

**GOVERNO** DO

os Hídric

Elaboração do Estudo de Viabilidadade do Projeto Executivo do Eixo de Integração da Ibiapada/Ce (Para Construção das Barragens ESTADO po CEARÁ Lontras e Inhuçu, do Canal/Túnel e da Penstock/Pequena Central Hidrelétrica - PCH).

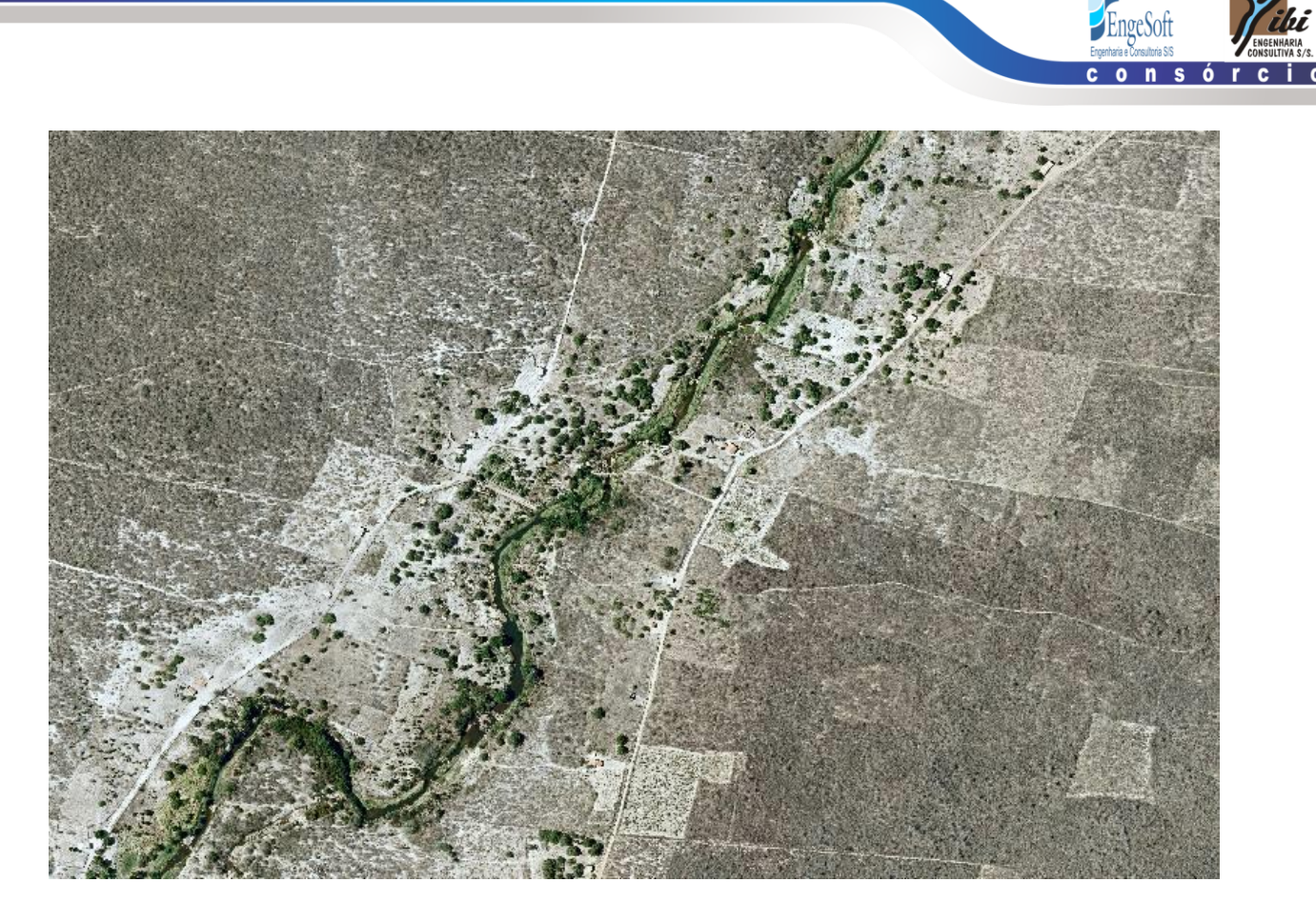

**Figura 4.6 - Imagem contínua Ortofoto Ibiapaba**

## <span id="page-37-1"></span>**4.1.4 Edição Cartográfica**

<span id="page-37-0"></span>A Reambulação é uma fase integrada à edição, mas que se inicia ainda na etapa de campo ou escritório, quando são coletadas informações que foram inseridas nas cartas topográficas finais. Consiste em identificar as feições registradas de forma a coletar todas as informações necessárias, possibilitando que as toponímias sejam atribuídas ao mapeamento.

A etapa de reambulação teve início após a fase de restituição, na edição cartográfica. Os principais objetivos foram a identificação de toponímias de acidentes geográficos naturais e artificiais, bem como os pontos relevantes existentes na área de mapeamento e dos elementos que a compõem. O nível de informação coletada nessa fase está de acordo com a escala de mapeamento e dos objetivos a serem atendidos e em concordância as especificações técnicas do projeto.

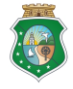

Elaboração do Estudo de Viabilidadade do Projeto Executivo do Eixo de Integração da Ibiapada/Ce (Para Construção das Barragens ESTADO DO CEARÁ Lontras e Inhuçu, do Canal/Túnel e da Penstock/Pequena Central Hidrelétrica - PCH).

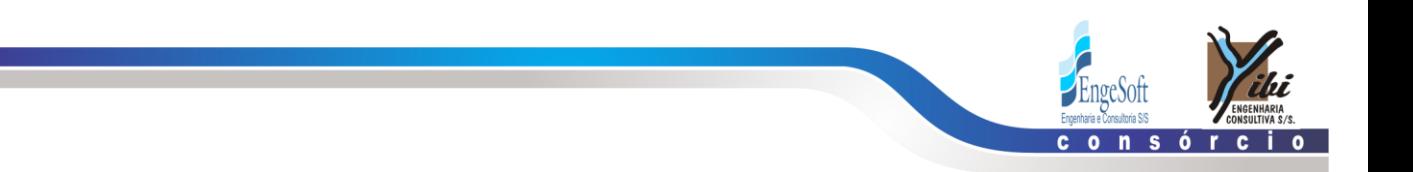

Na fase de edição cartográfica foi finalizada a edição da articulação onde se determinou as malhas UTM – SIRGAS 2000, as coordenadas geográficas dos cantos das folhas e a convergência meridiana. A malha UTM é composta de quadriculados de  $10 \times 10$  cm, com distâncias de 500 m para a escala de 1:5.000.

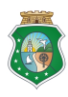

**GOVERNO** DO

etaria dos Recursos Hídricos

Elaboração do Estudo de Viabilidadade do Projeto Executivo do Eixo de Integração da Ibiapada/Ce (Para Construção das Barragens ESTADO po CEARÁ Lontras e Inhuçu, do Canal/Túnel e da Penstock/Pequena Central Hidrelétrica - PCH).

<span id="page-39-0"></span>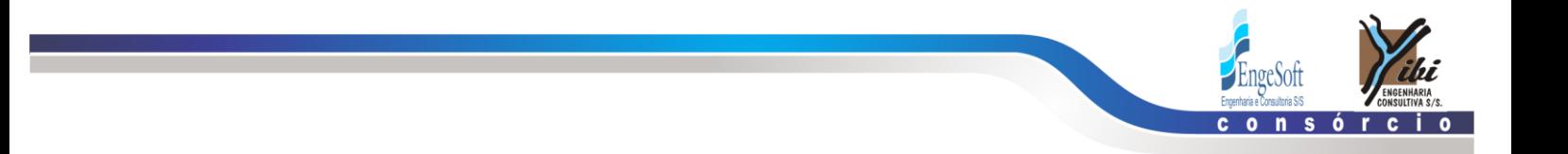

#### LEVANTAMENTO DO EIXO BARRÁVEL 5

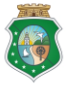

Elaboração do Estudo de Viabilidadade do Projeto Executivo do<br>Eixo de Integração da Ibiapada/Ce (Para Construção das Barragens<br>ESTADO DO CEARÁ Lontras e Inhuçu, do Canal/Túnel e da Penstock/Pequena Central<br>Hidrelétrica - P

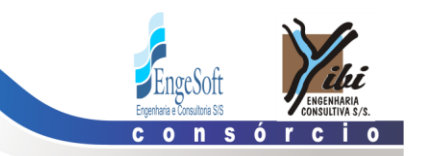

## **5. LEVANTAMENTO DO EIXO BARRÁVEL**

Os levantamentos topográficos do eixo da barragem foram executados através de processos convencionais constando dos seguintes serviços: locação, implantação de marcos para futura relocação, nivelamento e levantamento de seções transversais.

## <span id="page-40-0"></span>**5.1 LOCAÇÃO DOS EIXOS E IMPLANTAÇÃO DE MARCOS**

Utilizando-se uma estação total, locou-se o eixo da barragem e sangradouro, o qual foi materializado a cada 20 metros por pontos estaqueados e numerados, sendo também indicados através de estacas inteiras ou fracionadas todos os pontos notáveis tais como: talvegues, estradas, afloramentos rochosos, rede elétrica, elevações, mudanças bruscas de inclinação do terreno entre outros.

O ponto de partida, estaca 00, está localizado na ombreira direita, onde foi implantado o marco de concreto M-1. Buscando uma melhor locação seguindo o divisor de águas, se fez necessária uma deflexão à direita, na estaca 42+ 10,00, onde se instalou o marco M-20 na estaca 42+9m e o marco 21 na estaca 43+6,41. Na ombreira esquerda encontra-se a estaca final do eixo (60+23,25), onde está instalado o marco M-22.

Posteriormente houve necessidade de implantação de um prolongamento do eixo aquém da estaca zero, cujas estacas foram identificadas com sinal negativo até a estaca –05. Na estaca –4 +6,14 foi instalado um marco (M-3). O quadro a seguir apresenta a relação dos marcos implantados:

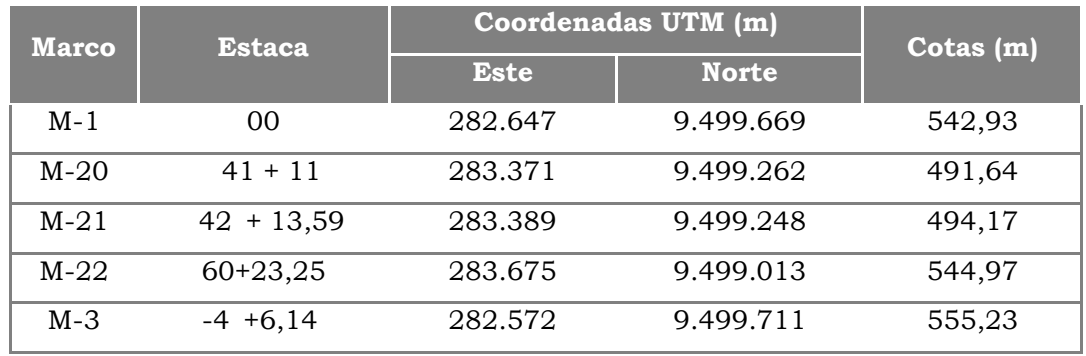

#### <span id="page-40-1"></span>**Quadro 5.1 - Relação de Marcos no Eixo da Barragem**

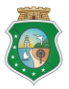

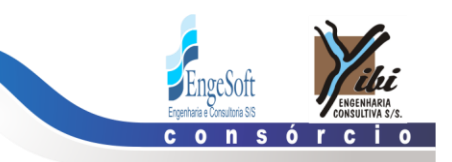

#### <span id="page-41-0"></span>**5.2 NIVELAMENTO**

O levantamento altimétrico da barragem Lontras foi realizado utilizando-se um nível WILD N-1, onde foram niveladas e contraniveladas todas as estacas do eixo materializado.

#### <span id="page-41-1"></span>**5.3 LEVANTAMENTO DE SEÇÕES TRANSVERSAIS**

Foram levantadas seções transversais ao eixo da barragem e sangradouro a cada 20 metros, com utilização de nível e mira. As seções abrangeram uma faixa de domínio com largura de 150 metros à montante e à jusante, e se constituíram de pontos cotados a cada 20 metros, considerando também os pontos de destaque do relevo topográfico.

A seguir é apresentado, em escala reduzida, o levantamento do eixo barrável. No Tomo 2A, apresenta a planta baixa do eixo da barragem Lontras e o seu respectivo sangradouro, com curvas de nível do terreno natural a cada metro, geradas a partir do levantamento topográfico.

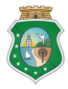

**GOVERNO** DO

dos Recursos Hídrico

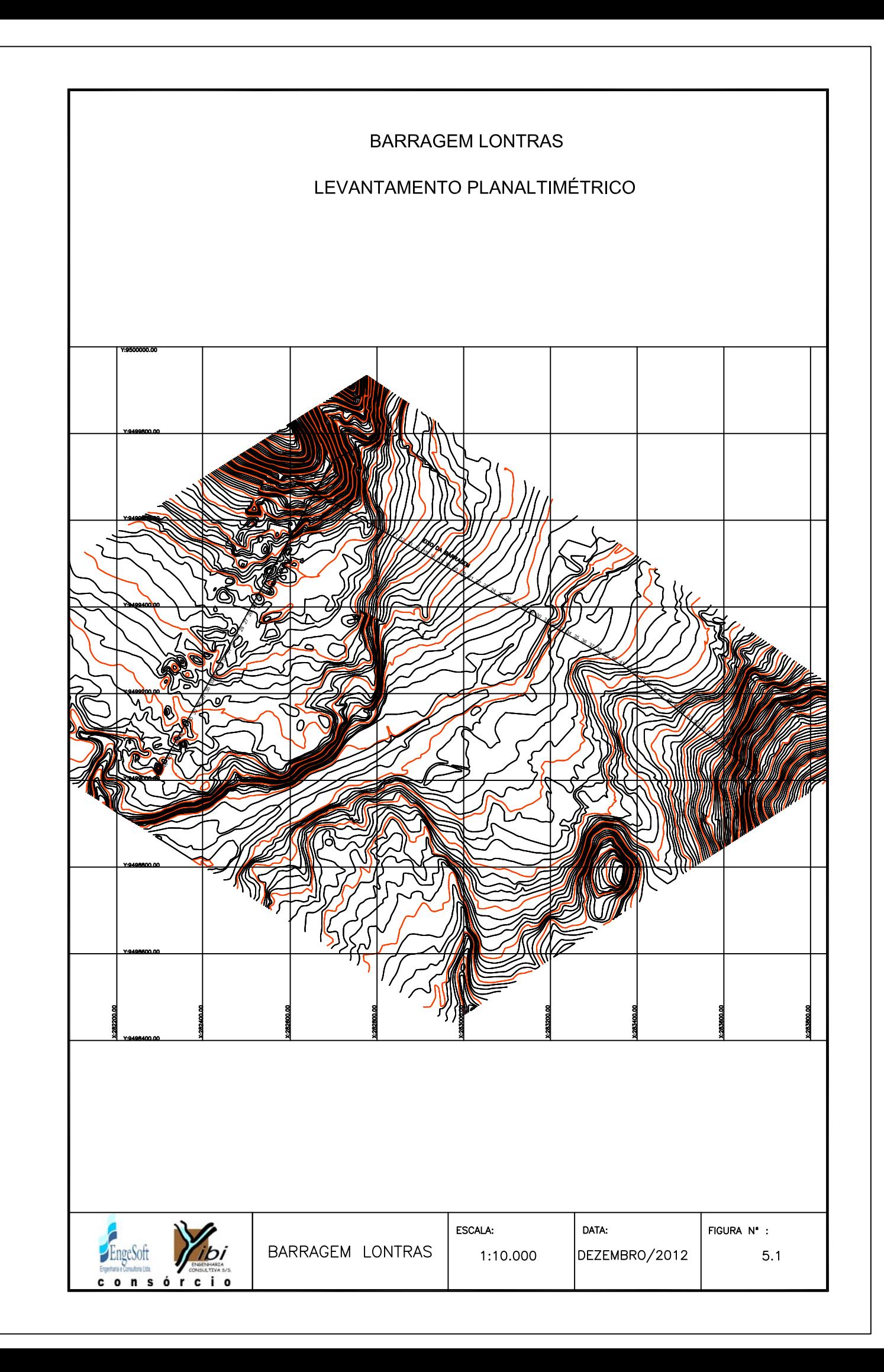

<span id="page-43-0"></span>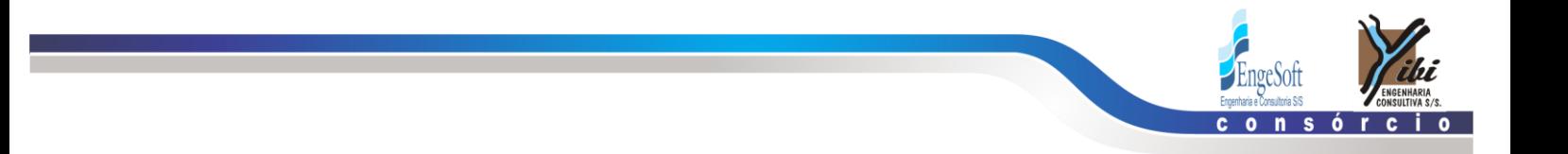

## **6 LEVANTAMENTO DO CANAL DE RESTITUIÇÃO**

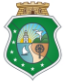

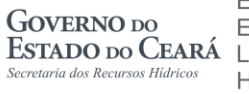

Elaboração do Estudo de Viabilidadade do Projeto Executivo do<br>Eixo de Integração da Ibiapada/Ce (Para Construção das Barragens<br>ESTADO DO CEARÁ LUntras e Inhuçu, do Canal/Túnel e da Penstock/Pequena Central Hidrelétrica - PCH).

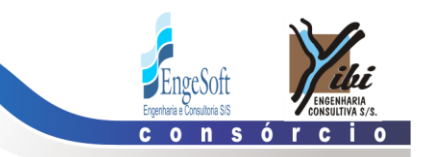

## <span id="page-44-0"></span>**6. LEVANTAMENTO DO CANAL DE RESTITUIÇÃO**

#### **6.1 LEVANTAMENTO DO CANAL DE APROXIMAÇÃO E RESTITUIÇÃO**

A região que abrange a área de interesse do projeto do canal de aproximação e restituição dos caudais do sangradouro da barragem Lontras, foi levantada planialtimetricamente através de processos topográficos convencionais, constando de: locação, nivelamento e levantamento de seções transversais.

### <span id="page-44-1"></span>**6.2 LOCAÇÃO**

Locou-se o canal de restituição utilizando-se um Teodolito WILD T-1, o qual foi estaqueado e numerado a cada 20 metros, sendo também indicados através de estacas inteiras ou fracionadas todos os pontos notáveis do relevo.

A partir da estaca 0 do eixo da barragem/sangradouro, foi locada a poligonal do canal de aproximação restituição com 960 metros de extensão, acompanhando o talvegue à jusante que conduzirá o caudal de sangria até próximo do rio.

#### <span id="page-44-2"></span>**6.3 NIVELAMENTO E SEÇÕES TRANSVERSAIS**

Utilizando-se um nível WILD N-1, realizou-se o levantamento altimétrico da poligonal do canal de restituição, através de seccionamento a cada 20 metros, com 80 metros de largura para cada lado, com pontos cotados a cada 20 metros. A partir desse levantamento foi elaborada uma planta baixa com curvas de nível do terreno natural a cada metro.

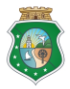

**GOVERNO** DO

os Hídric

<span id="page-45-0"></span>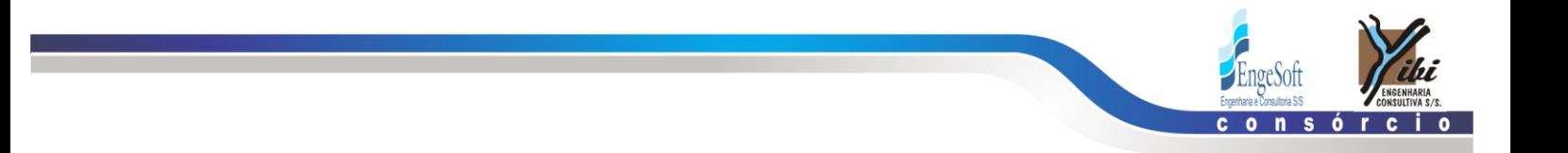

#### $\overline{7}$ LEVANTAMENTO DE OCORRENCIAS DE MATERIAIS NATURAIS

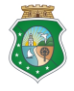

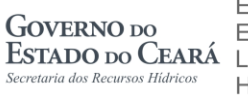

Elaboração do Estudo de Viabilidadade do Projeto Executivo do<br>Eixo de Integração da Ibiapada/Ce (Para Construção das Barragens<br>ESTADO DO CEARÁ Lontras e Inhuçu, do Canal/Túnel e da Penstock/Pequena Central<br>Hidrelétrica - P

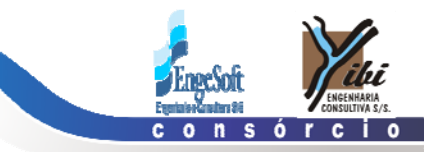

### **7. LEVANTAMENTO DE OCORRENCIAS DE MATERIAIS NATURAIS**

## **7.1 JAZIDAS DE SOLOS**

As áreas das ocorrências de materiais terrosos construtivos para execução da barragem Lontras tiveram todos os seus furos levantados com GPS de precisão, tendo como base os marcos implantados nos trabalhos de apoio de campo ao levantamento aerofotogramétrico.

As ocorrências objeto do levantamento planimétrico foram: Jazidas de solo areno argiloso J-01, J-02, J-02A, J-03, J-03A, J-04, J-04A, J-05, J-08, e J-09.

Inicialmente locaram-se os poços de sondagem levantados em cada jazida sobre uma planta obtida por imageamento de satélite. Em seguida retiraram-se as distancias do centro de cada jazida ate o eixo projetado para a barragem, através das estradas existentes na região ou previstas de serem abertas.

O **Quadro 7.1** apresenta a quantidade de furos, a área levantada e a distância de cada jazida ao eixo barrável:

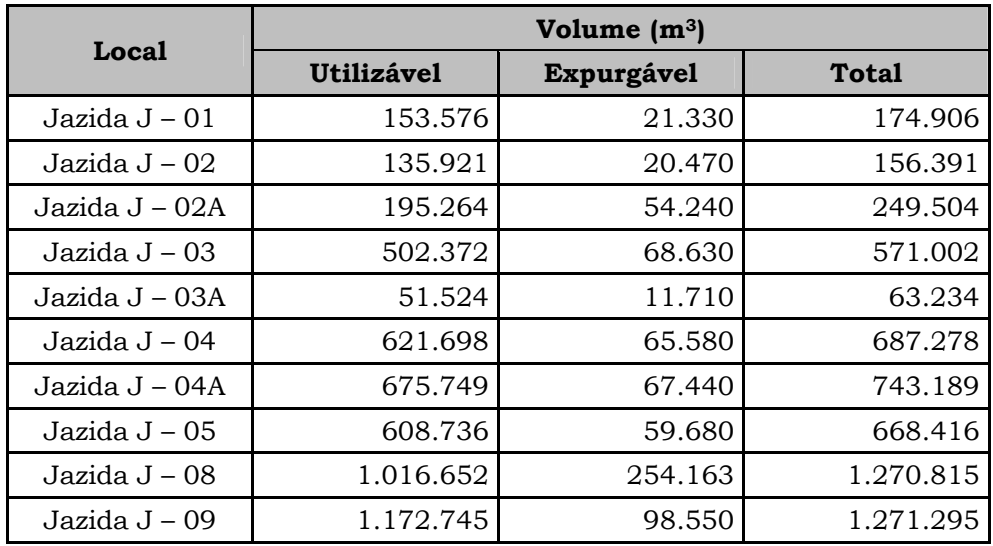

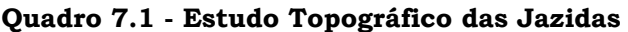

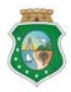

**GOVERNO** DO

rsos Hidric

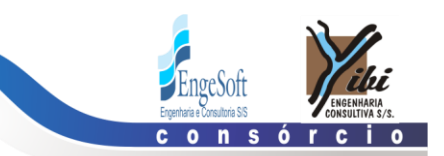

#### <span id="page-47-0"></span>**7.2 AREAL**

Para execução do filtro de areia e fonte de fornecimento de agregado miúdo para concretos da barragem Lontras, foram realizadas investigações geotécnicas por meio de poços à pá e picareta, ao longo do leito do rio Jatobá. Estes poços tiveram suas coordenadas registradas através de GPS manual, que são apresentadas a seguir no **[Quadro](#page-47-1)** 7.2**.**

| <b>AREAL DO RIO JATOBÁ</b> |         |           |  |  |
|----------------------------|---------|-----------|--|--|
| 01                         | 309.299 | 9.498.568 |  |  |
| 02                         | 309.141 | 9.498.908 |  |  |
| 03                         | 309.249 | 9.499.683 |  |  |
| 04                         | 309.873 | 9.500.103 |  |  |
| 05                         | 310.053 | 9.500.493 |  |  |
| 06                         | 310.171 | 9.500.734 |  |  |
| 07                         | 309.997 | 9500.908  |  |  |
| 08                         | 310.072 | 9.501.102 |  |  |
| 09                         | 310.106 | 9501.342  |  |  |
| 10                         | 309.933 | 9.501.508 |  |  |
| 11                         | 309.854 | 9.501.724 |  |  |
| 12                         | 309.688 | 9.501.896 |  |  |
| 13                         | 309.624 | 9.502.066 |  |  |
| 14                         | 309.806 | 9.502.262 |  |  |
| 15                         | 309.940 | 9.502.456 |  |  |
| 16                         | 310.272 | 9.502.586 |  |  |
| 17                         | 310.488 | 9.502.918 |  |  |
| 18                         | 310.622 | 9.503.152 |  |  |
| 19                         | 310.849 | 9.503.305 |  |  |
| 20                         | 310.834 | 9.503.620 |  |  |
| 21                         | 310.859 | 9.503.830 |  |  |
| 22                         | 310.725 | 9.504.034 |  |  |
| 23                         | 310.652 | 9.504.269 |  |  |
| 24                         | 310.997 | 9.504.657 |  |  |
| 25                         | 310.930 | 9.504.880 |  |  |
| 26                         | 311.162 | 9.505.431 |  |  |
| 27                         | 311.619 | 9.506.003 |  |  |

<span id="page-47-1"></span>**Quadro 7.2 - Levantamento planimétrico dos Areais**

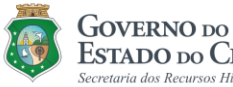

etaria dos Recursos Hídricos

Elaboração do Estudo de Viabilidadade do Projeto Executivo do Eixo de Integração da Ibiapada/Ce (Para Construção das Barragens ESTADO DO CEARÁ Lontras e Inhuçu, do Canal/Túnel e da Penstock/Pequena Central Hidrelétrica - PCH).

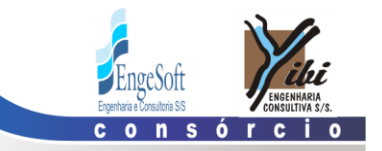

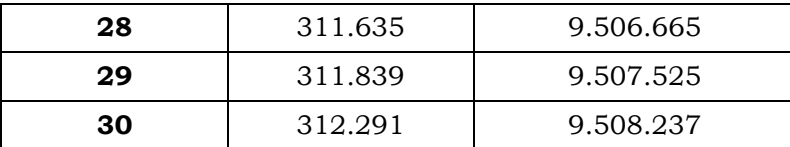

#### <span id="page-48-0"></span>**7.3 PEDREIRAS**

#### **7.3.1 Pedreira de Arenito**

<span id="page-48-1"></span>Foram registrados, através de GPS manual, pontos de referencia na pedreira P-01, situada a cerca de 1,9 km a montante do eixo da barragem, de onde esta prevista a extração de material arenítico necessário para a construção do espaldar jusante e rip-rap da barragem.

A seguir são apresentadas, no **[Quadro 7.3](#page-48-2)**, as coordenadas dos referidos pontos:

| <b>Pontos</b> | <b>Coordenadas UTM (m)</b> |               |  |  |
|---------------|----------------------------|---------------|--|--|
|               | <b>Este</b>                | <b>Norte</b>  |  |  |
|               | PEDREIRA 03                |               |  |  |
| 01            | 283.278,408                | 9.501.404,645 |  |  |
| 02            | 283.484,464                | 9.501.314,279 |  |  |
| 03            | 283.082,838                | 9.500.398,475 |  |  |
| 04            | 282.945,468                | 9.500.458,719 |  |  |

<span id="page-48-2"></span>**Quadro 7.3 - Levantamento topográfico de ponto na Pedreira 03**

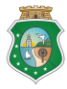

**GOVERNO** DO

ia dos Recursos Hídricos

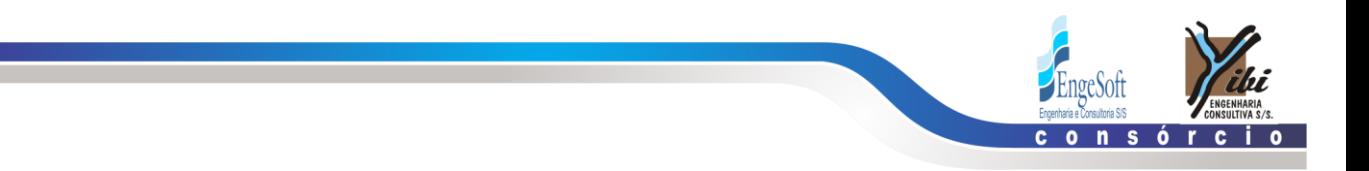

## **7.3.2 Pedreira de Gnaisse**

<span id="page-49-0"></span>Na pedreira P-02, de onde será extraído o material pétreo do tipo Gnaisse e que se situa a cerca de 36 km do eixo da barragem, foi registrado um único ponto de referencia, tendo em vista que o local por ter sido explorado para a construção da barragem Jatobá, é de fácil identificação. O material a ser explorado nesta pedreira será destinado a britagem para utilização nas transições de filtro e nas obras de concreto. No **[Quadro 7.4](#page-49-1)** são apresentadas as coordenadas do referido ponto:

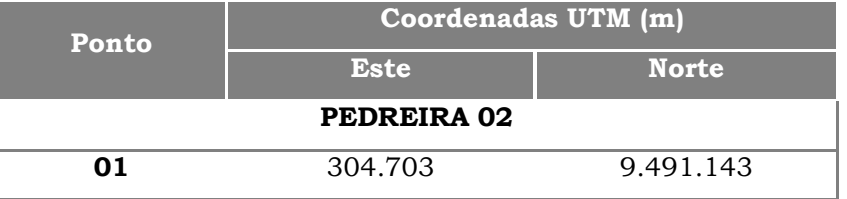

## <span id="page-49-1"></span>**Quadro 7.4 – Levantamento topográfico de ponto na Pedreira 02**

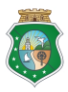

**GOVERNO** DO

aria dos Recursos Hídricos

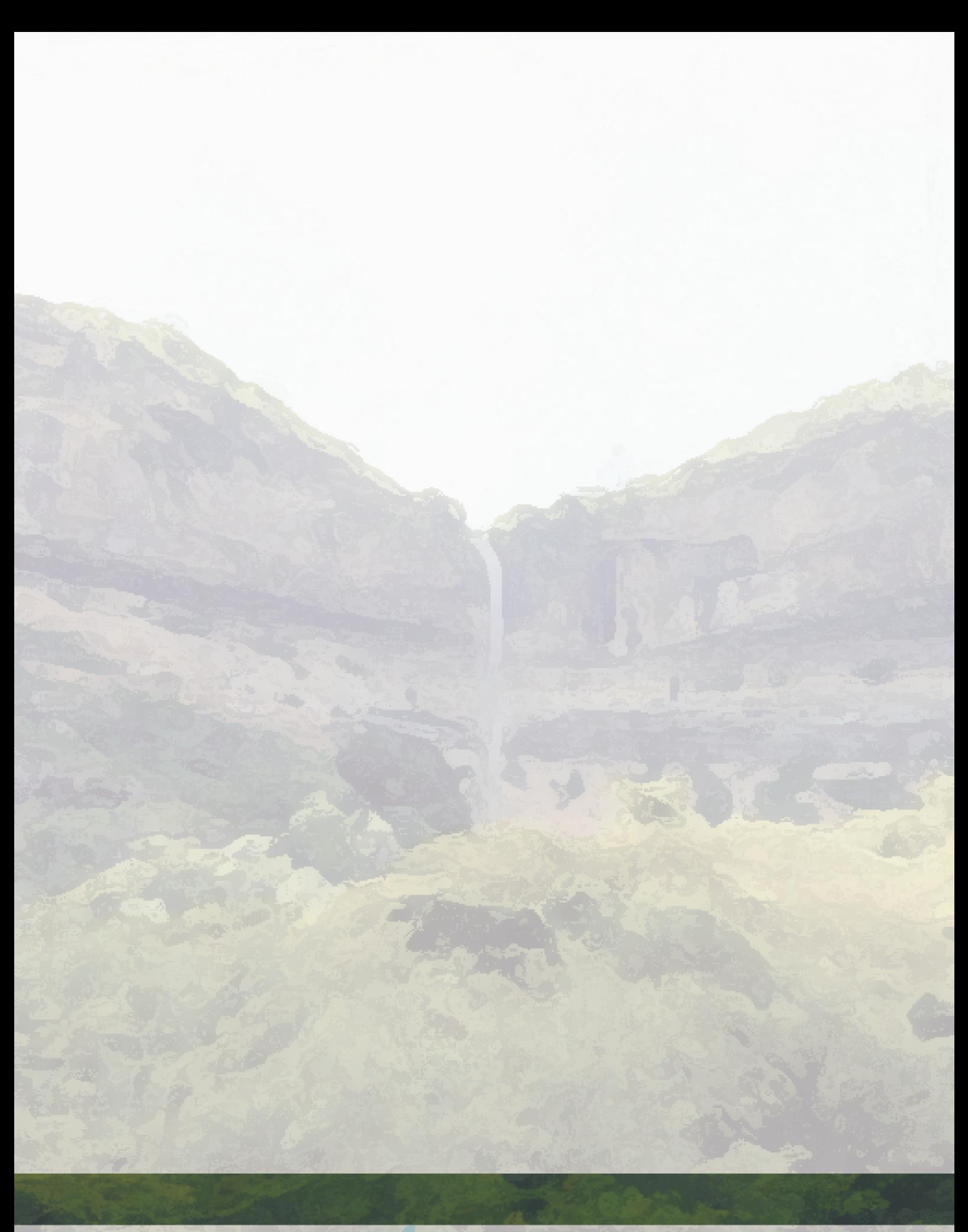

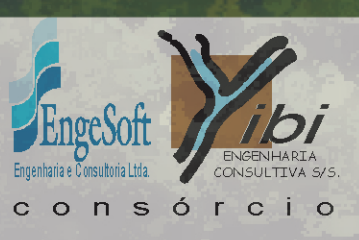